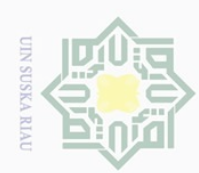

Hak Cipta Dilindungi Undang-Undang

 $\odot$ 

Dilarang mengutip sebagian atau seluruh karya tulis ini tanpa mencantumkan dan menyebutkan sumber

 $\omega$ Pengutipan hanya untuk kepentingan pendidikan, penelitian, penulisan karya ilmiah, penyusunan laporan, penulisan kritik atau tinjauan suatu masalah

 $\Box$ Pengutipan tidak merugikan kepentingan yang wajar UIN Suska Riau

 $\sim$ Dilarang mengumumkan dan memperbanyak sebagian atau seluruh karya tulis ini dalam bentuk apapun tanpa izin UIN Suska Riau

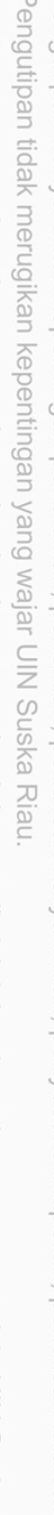

milik UIN Suska Ria  $\subseteq$ State Islamic University of

### **OPTIMASI BIAYA DISTRIBUSI MENGGUNAKAN** *DIRECT SUM METHOD* **DAN** *AVERAGE OPPORTUNITY COST METHOD*  $\overline{\mathbf{r}}$ cipta **(Studi Kasus: PT. Kamadjaja Logisticc-Cl Shopee)**

### **TUGAS AKHIR**

Diajukan sebagai Salah Satu Syarat untuk Memperoleh Gelar Sarjana Sains pada Program Studi Matematika

oleh:

### **ADELA NOVITA 11950421053**

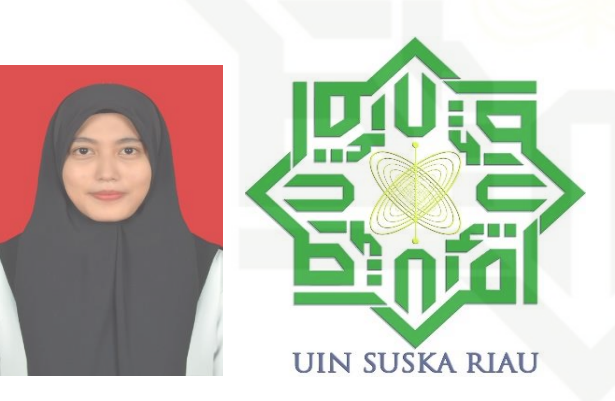

n<sub>S</sub> **FAKULTAS SAINS DAN TEKNOLOGI UNIVERSITAS ISLAM NEGERI SULTAN SYARIF KASIM RIAU PEKANBARU** Syarif Kasim Riau

**2023**

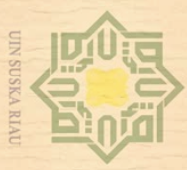

ō.

 $\odot$ 

Hak

 $d$ <sub>12</sub>

**UIN Suska** 

 $\overline{\lambda}$  $\overline{a}$  $=$ 

**Hak Cipta Dilindu** 

Buepun-Buepun

Dilarang mengutip sebagian atau seluruh karya tulis ini tanpa mencantumkan dan menyebu

Pengutipan hanya untuk kepentingan pendidikan, penelitian, penulisan

 $\overline{C}$ 

### **EOPTIMASI BIAYA DISTRIBUSI MENGGUNAKAN DIRECT SUM METHOD DAN AVERAGE OPPORTUNITY COST METHOD** (Studi Kasus: PT. Kamadjaja Logisticc-Cl Shopee)  $\overline{\mathbf{x}}$

### **TUGAS AKHIR**

oleh:

### **ADELA NOVITA** 11950421053

Telah diperiksa dan disetujui sebagai laporan tugas akhir di Pekanbaru, pada tanggal 13 Januari 2023

ii

Ketua Program Studi

Wartono, S.Si., M.Sc. NIP. 19730818 200604 1 003 Pembimbing

Sri Basriati, S.Si., M.Sc. NIP. 19790216 200710 2 001

Dilarang mengumumkan dan memperbanyak sebagian atau seluruh karya tulis ini dalam bentuk apapun tanpa izin UIN Suska Riau Pengutipan tidak merugikan kepentingan yang wajar UIN Suska Riau

karya ilmiah, penyusunan laporan, penulisan kritik atau tinjauan suatu masalah

sumper

iversity of Sultan Syarif Kasim Riau

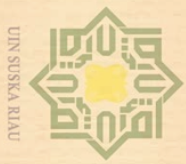

Pengutipan hanya untuk

p.

Pengutipan tidak merugikan kepentingan yang wajar UIN Suska Riau

kepentingan pendidikan, penelitian, penulisan

karya ilmiah, pe

 $\odot$ 

Hak

 $\circ$ 

 $N \mid \cap$ 

Suska

 $\overline{\lambda}$ 

 $\overline{\omega}$ 

 $\subset$ 

Hak Cipta Dilindungi Undang-Undang

 $\sim$ 

Dilarang mengumumkan dan memperbanyak sebagian atau seluruh karya tulis ini dalam bentuk apapun tanpa izin UIN Suska Riau

### **LEMBAR PENGESAHAN**

### $\overline{\circ}$ OPTIMASI BIAYA DISTRIBUSI MENGGUNAKAN DIRECT SUM **EMETHOD DAN AVERAGE OPPORTUNITY COST METHOD** (Studi Kasus: PT. Kamadjaja Logisticc-Cl Shopee)  $X \mid \cdot \mid$

### **TUGAS AKHIR**

oleh:

### **ADELA NOVITA** 11950421053

Telah dipertahankan di depan sidang dewan penguji sebagai salah satu syarat untuk memperoleh gelar Sarjana Sains Fakultas Sains dan Teknologi Universitas Islam Negeri Sultan Syarif Kasim Riau di Pekanbaru, pada tanggal 13 Januari 2023

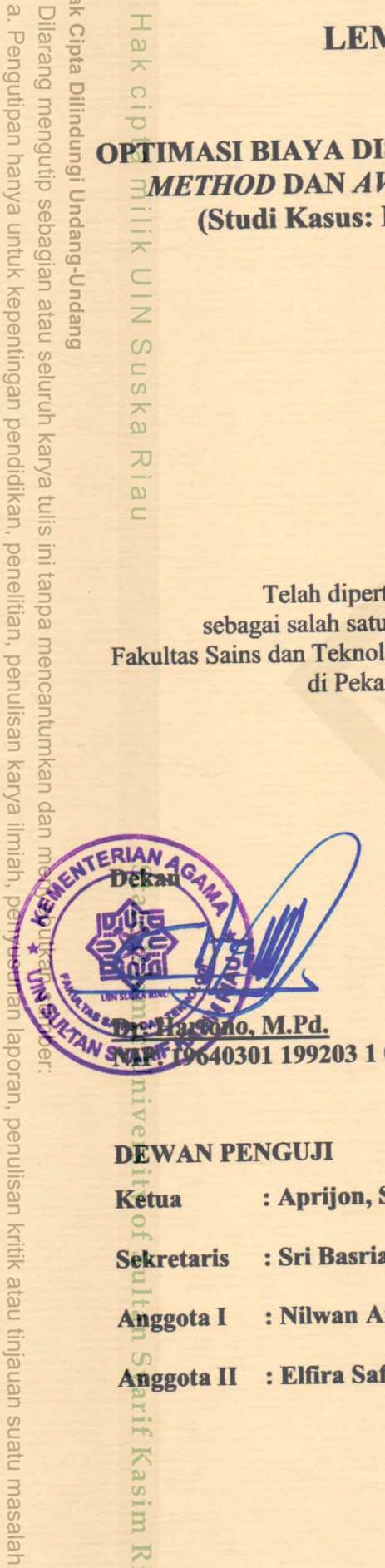

640301 199203 1 003

Pekanbaru, 13 Januari 2023 Mengesahkan

**Ketua Program Studi** 

Wartono, S.Si., M.Sc. NIP. 19730818 200604 1 003

**DEWAN PENGUJI** 

**Ketua** 

Kasim

Kiau

: Sri Basriati, S.Si., M.Sc. **Sekretaris** 

: Nilwan Andiraja, S.Pd., M.Sc. **Anggota** I

: Aprijon, S.Si., M.Ed.

: Elfira Safitri, S.Si., M.Mat. **Anggota II** 

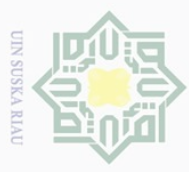

 $\odot$ 

 $\pm$ 

ka

 $\overline{\lambda}$ 

 $\overline{\omega}$ 

University of Sultan Syarif Kasim

Kiau

**Jak Cipta** 

**Dilindung** 

**Ondang** 

Guepun-

Dilarang mengutip

sebagian atau seluruh karya tulis ini tanpa mencantumkan

dan menyebutkan sumber

### **SURAT PERNYATAAN**

 $\omega$  $\overline{\wedge}$ Saya yang bertandatangan di bawah ini :  $\bigcirc$ : Adela Novita Nama : 11950421053 **NIM** Tempat / Tgl. Lahir : Pulau Birandang / 28 November 2000 Fakultas : Sains dan Teknologi Program Studi : Matematika Judul Tugas Akhir : Optimasi Biaya Distribusi Menggunakan Direct Sum  $\omega$ 

Method dan Average Opportunity Cost Method (Studi Kasus: PT. Kamadjaja Logisticc-Cl Shopee)

Menyatakan dengan sebenar-benarnya bahwa:

- 1. Penulisan Skripsi dengan judul sebagaimana tersebut di atas adalah hasil pemikiran dan penelitian saya sendiri.
- Semua kutipan pada karya tulis saya ini sudah disebutkan sumbernya.  $2.$
- Oleh karena itu Skripsi saya ini, saya menyatakan bebas dari plagiat.  $3.$
- Apabila dikemudian hari terbukti terdapat plagiat dalam penulisan Skripsi  $4.$ saya tersebut, maka saya bersedia menerima sanksi sesuai peraturan perundang-undangan.

Demikianlah Surat Pernyataan ini saya buat dengan penuh kesadaran dan tanpa paksaan dari pihak manapun juga.

Pekanbaru, 13 Januari 2023

Yang membuat pernyataan

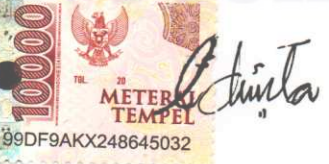

**ADELA NOVITA** 11950421053

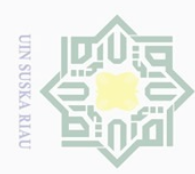

 $\frac{1}{10}$ 

### **LEMBAR HAK ATAS KEKAYAAN INTELEKTUAL**

Hak Cipta Dilindungi Undang-Undang

 $\subset$ 

Dilarang mengutip sebagian atau seluruh karya tulis ini tanpa mencantumkan dan menyebutkan sumber

 $\omega$  $\sigma$ Pengutipan tidak merugikan kepentingan yang wajar UIN Suska Riau Pengutipan hanya untuk kepentingan pendidikan, penelitian, penulisan karya ilmiah, penyusunan laporan, penulisan kritik atau tinjauan suatu masalah

Dilarang mengumumkan dan memperbanyak sebagian atau seluruh karya tulis ini dalam bentuk apapun tanpa izin UIN Suska Riau

Ņ.

State Islamic University of Sultan Syarif Kasim Riau

 $\overline{\phantom{1}}$  $\overline{a}$ Tugas Akhir yang tidak diterbitkan ini terdaftar dan tersedia di Perpustakaan Universitas Islam Negeri Sultan Syarif Kasim Riau adalah terbuka untuk umum dengan ketentuan bahwa hak cipta pada penulis. Referensi kepustakaan diperkenankan dicatat, tetapi pengutipan atau ringkasan hanya dapat dilakukan seizin penulis dan harus diserati dengan kebiasaan ilmiah untuk menyebutkan sumbernya.

Pengadaan atau penerbitan sebagian atau seluruh Tugas Akhir ini harus  $\sqrt{2}$ memperoleh izin dari Dekan Fakultas Sains dan Teknologi Universitas Islam Negeri Sultan Syarif Kasim Riau. Perpustakaan yang meminjamkan Tugas Akhir ini untuk anggotanya diharapkan untuk mengisi nama, tanda peminjaman dan tanggal pinjam.

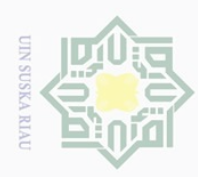

### **LEMBAR PERNYATAAN**

yang pernah diajukan untuk memperoleh gelar kesarjanaan di suatu Perguruan

Tinggi, dan sepanjang pengetahuan saya juga tidak terdapat karya atau pendapat yang

pernah ditulis atau diterbitkan oleh orang lain kecuali yang secara tertulis diacu

dalam naskah ini dan disebutkan dalam daftar pustaka.

Dengan ini saya menyatakan bahwa dalam Tugas Akhir ini tidak terdapat karya

Pekanbaru, 13 Januari 2023 Yang membuat pernyataan,

**ADELA NOVITA**

**11950421053**

v

# Hak Cipta Dilindungi Undang-Undang

<span id="page-5-0"></span> $\frac{1}{2}$ 

 $\overline{\phantom{1}}$  $\frac{1}{2}$ 

 $\geq$ 

SnS

ika

Ria  $\subseteq$ 

State Islamic University of Sultan Syarif Kasim Riau

Dilarang mengutip sebagian atau seluruh karya tulis ini tanpa mencantumkan dan menyebutkan sumber

- $\omega$  $\Box$ Pengutipan hanya untuk kepentingan pendidikan, penelitian, penulisan karya ilmiah, penyusunan laporan, penulisan kritik atau tinjauan suatu masalah
- Pengutipan tidak merugikan kepentingan yang wajar UIN Suska Riau
- Ņ. Dilarang mengumumkan dan memperbanyak sebagian atau seluruh karya tulis ini dalam bentuk apapun tanpa izin UIN Suska Riau

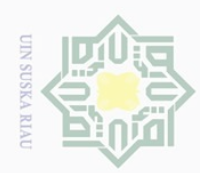

<span id="page-6-0"></span>Hak Cipta Dilindungi Undang-Undang

 $\frac{1}{2}$ 

 $\overline{\phantom{1}}$  $\frac{1}{2}$  $\frac{1}{\omega}$ 

 $\omega$  $\subseteq$  $\omega$ 

Dilarang mengutip sebagian atau seluruh karya tulis

edue<sub>1</sub> iui

Pengutipan hanya untuk kepentingan pendidikan, penelitian, penulisan karya ilmiah, penyusunan laporan, penulisan kritik atau tinjauan suatu masalah

mencantumkan dan menyebutkan sumber

 $\overline{\mathbf{s}}$ 

### **LEMBAR PERSEMBAHAN**

### *"Allah tidak akan membebani seseorang, melainkan sesuai dengan kesanggupannya"*

*(Q.S Al-Baqarah: 286)* 

*Alhamdulillahhirabbil'alamin*

*Puji syukur atas nikamat iman, nikmat islam dan kesempatan untuk menyelesaikan Tugas Akhir ini yang telah diberikan oleh Allah SWT. Shalawat dan salam dihadiahkan untuk suri tauladan terbaik sepanjang zaman yang begitu mencintai umatnya yakni Nabi Muhammad SAW.*  $rac{C}{Z}$ 

### *Karya sederhana ini kupersembahkan untuk orang-orang yang ku sayangi:*

### *\*\* Ayah dan Ibu\*\**

*Terimaksih untuk ibu yang telah memberikan doa terbaik, berjuang untuk membiayai kuliahku, memotivasiku agar bisa menyelesaikan studiku dan sampai ketitik yang sekarang. Terimakasih untuk alm. Ayahku walau kita telah berbeda alam tapi nasehat dan amanah yang telah diberikan kepadaku membuatku selalu kuat menghadapi ujian yang Allah berikan.*

### *\*\*Kakak & Adik – adikku\*\**

*Terimakasih untuk kakakku yang selalu menyemangatiku untuk menyelesaikan kuliahku dan senantiasa mengingatkanku baik itu tetntang urusan dunia maupun akhiratku. Terimakasih telah memotivasiku untuk menjadi lebih baik, dan terimakasih untuk adik- adikku yang telah menjadi penyemangatku sehingga aku bisa menyelesaikan kuliah ku. Semoga kelak kita berlima bisa menjadi kebannggaan orangtua dan mengembalikan citra keluarga jauh lebih baik dari sebelumnya.*

### *\*\*Dosen Pembimbingku\*\**

*Terima kasih kuucapkan kepada Ibu Sri Basriati, M.Sc selaku pembimbing Tugas Akhir ku yang tidak bosan-bosannya membimbing, memberikan motivasi, meluangkan waktu dan memberikan ilmu kepadaku.*

### *\*\*Teman- teman\*\**

*Terima kasih untuk Kingdom Family, Ciwi-ciwi (Amalya, Fidia, Lisa dan Putri) dan teman-teman seperbimbinganku yang telah sudih berbagi warna kehidupan kepadaku yang selalu saling menguatkan dan mengingatkan dalam setiap keadaan.* iversity of Sultan Syarif Kasim Riau

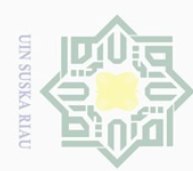

lak Cipta Dilindungi Undang-Undang

cipta

milik UllU Sus

ika  $\overline{\lambda}$  $\overline{6}$ 

<span id="page-7-0"></span> $\overline{C}$ 

Islamic University of Sultan Syarif Kasim Riau

**Dilarang** 

mengutip sebagian atau seluruh karya

I tulis

ini tanpa mencantumkan dan menyebutkan sumber

### **OPTIMASI BIAYA DISTRIBUSI MENGGUNAKAN** *DIRECT SUM METHOD* **DAN** *AVERAGE OPPORTUNITY COST METHOD*  $\frac{1}{\omega}$ **(Studi Kasus: PT. Kamadjaja Logisticc-Cl Shopee)**  $\overline{\phantom{1}}$

### **ADELA NOVITA NIM: 11950421053**

Tanggal Sidang : 13 Januari 2023 Tanggal Wisuda : 2023

Program Studi Matematika Fakultas Sains dan Teknologi Universitas Islam Negeri Sultan Syarif Kasim Riau Jl. HR. Soebrantas No. 155 Pekanbaru

### **ABSTRAK**

Salah satu kegiatan suatu perusahaan yang erat kaitannya dengan meminimalkan suatu biaya adalah proses pendistribusian. Distribusi merupakan salah satu aspek penting bagi suatu perusahaan karena manajemen distribusi yang baik akan mempengaruhi biaya distribusi. PT. Kamadjaja Logisticc-Cl Shopee belum tentu melakukan pendistribusian yang baik sehingga akan dilakukan pendistribusian yang optimal dengan menerapkan model transportasi. Penelitian ini bertujuan untuk meminimumkan biaya pendistribusian paket pada PT. Kamadjaja Logisticc-Cl Shopee dengan menggunakan *Direct Sum Method* dan *Average Opportunity Cost Method* dengan uji optimal menggunkan MODI. Berdasarkan hasil penelitian diperoleh bahwa pendistribusian paket pada PT. Kamadjaja Logisticc-Cl Shopee sudah melakukan pendistribusian paket yang sudah optimal dengan biaya pendistribusian minimum sebesar Rp44.272.000.

**Kata kunci:** *Average Opportunity Cost Method*, *Direct Sum Method*, Model Transportasi.

 $\mathbb N$ Dilarang mengumumkan dan memperbanyak sebagian atau seluruh karya tulis ini dalam bentuk apapun tanpa izin UIN Suska  $\sigma$ Pengutipan tidak merugikan kepentingan yang wajar UIN Suska Riau

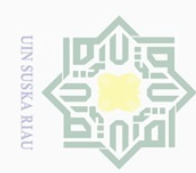

### *DISTRIBUTION COST OPTIMIZATION USING DIRECT SUM METHOD AND AVERAGE OPPORTUNITY COST METHODS*  $\frac{1}{\omega}$ *(Case Study: PT. Kamadjaja Logisticc-Cl Shopee)*  $\overline{\mathbf{r}}$

### **ADELA NOVITA NIM: 11950421053**

*Date of Final Exam : 13th January2023 Date of Graduation : 2023*

*Department of Mathematic Faculty of Science and Technology State Islamic University of Sultan Syarif Kasim Riau Soebrantas Street No. 155 Pekanbaru*

### *ABSTRACT*

<span id="page-8-0"></span>*One of the activities of a company that is closely related to minimizing a cost is the distribution process. Distribution is an important aspect for a company because good distribution management will affect distribution costs. PT. Kamadjaja Logisticc-Cl Shopee may not necessarily make good distribution so optimal distribution will be carried out by implementing a transportation model. This study aims to minimize package distribution costs at PT. Kamadjaja Logisticc-Cl Shopee using the Direct Sum Method and Average Opportunity Cost Method with optimal testing using MODI. Based on the research results, it was found that the distribution of packages at PT. Kamadjaja Logisticc-Cl Shopee has distributed optimal packages with a minimum distribution fee of Rp44,272,000.*

*Keywords***:** *Average Opportunity Cost Method*, *Direct Sum Method*, *Transportation Model.*

cipta

milik UllV Sus

ika  $\overline{\lambda}$  $\overline{\omega}$  $\subseteq$ 

State Islamic University of Sultan Syarif Kasim Riau

Dilarang mengutip sebagian atau seluruh karya tulis ini tanpa mencantumkan dan menyebutkan sumber

 $\omega$ Pengutipan hanya untuk kepentingan pendidikan, penelitian, penulisan karya ilmiah, penyusunan laporan, penulisan kritik atau tinjauan suatu masalah

 $\sim$  $\Box$ Pengutipan tidak merugikan kepentingan yang wajar UIN Suska Riau

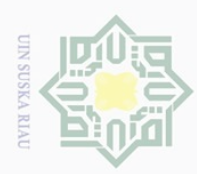

Pengutipan

polleu

num

kepentingan

 $\overline{\text{ed}}$ 

penelitian, penulisan

karya ilmiah, penyusunan laporan, penulisan kritik atau tinjauan suatu masalah

Kasim Kiau

karya ndidikan, l tulis

ini tanpa

mencantumkan

dan menyebutkan sumbel

Hak Cipta Dilindungi Undang-Undang

<span id="page-9-0"></span> $\frac{1}{2}$ 

 $\overline{\mathbf{r}}$ 

**Dilarang** 

mengutip sebagian atau seluruh

 $\sim$ 

### **KATA PENGANTAR**

 $\frac{1}{10}$ Puji syukur kepada Allah SWT karena atas rahmat dan hidayah-Nyalah sehingga peneliti dapat menyelesaikan laporan Tugas Akhir yang berjudul "Optimasi Biaya Distribusi Menggunakan *Direct Sum Method* dan *Average Opportunity Cost Method*". Shalawat beserta salam senantisa kita hadiahkan untuk Nabi Besar Muhammad SAW, semoga dengan senantiasa bershalawat kepada beliau kita mendapatkan syafa'atnya di akhirat nanti.

Dalam penyusunan laporan Tugas Akhir ini, peneliti banyak mendapat Ä, bimbingan, arahan, masukan serta nasehat dari berbagai pihak. Oleh karena itu dengan setulus hati peneliti mengucapkan terima kasih yang tidak terhingga kepada:

- 1. Bapak Prof. Dr. Hairunas, M.Ag., selaku Rektor Universitas Islam Negeri Sultan Syarif Kasim Riau.
- 2. Bapak Dr. Hartono, M.Pd., selaku Dekan Fakultas sains dan Teknologi Universitas Islam Negeri Sultan Syarif Kasim Riau.
- 3. Bapak Wartono, S.Si., M.Sc., selaku Ketua Program Studi Matematika Fakultas Sains dan Teknologi Universitas Islam Negeri Sultan Syarif Kasim Riau.
- 4. Bapak Nilwan Andiraja, S.Pd., M.Sc. selaku Sekretaris Program Studi Matematika Fakultas Sains dan Teknologi Universitas Islam Negeri Sultan Syarif Kasim Riau.
- 5. Ibu Sri Basriati, S.Si., M.Sc., selaku Pembimbing penulisan Tugas Akhir yang telah memberikan arahan dan bimbingan dengan sabar selama peneliti menyelesaikan laporan Tugas Akhir ini.
- 6. Bapak Nilwan Andiraja, S.Pd., M.Sc., dan Ibu Elfira Safitri, M.Mat., selaku Penguji yang telah memberikan kritik dan saran pada Tugas Akhir ini.
- 7. Bapak Zukrianto, S.Pd., M.Si., selaku Pembimbing Akademik yang telah memberikan bantuan, dukungan beserta motivasi kepada peneliti.
- 8. Bapak dan Ibu Dosen di lingkungan Program Studi Matematika Fakultas Sains dan Teknologi Universitas Islam Negeri Sultan Syarif Kasim Riau.Syarif

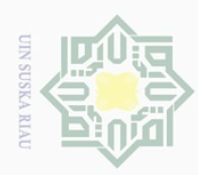

Hak Cipta Dilindungi Undang-Undang

 $\subset$ 

Dilarang mengutip sebagian atau seluruh karya tulis ini tanpa mencantumkan dan menyebutkan sumber

9. Kepada keluarga besarku terutama orang tua, kakak dan adik- adik yang selalu memotivasi agar peneliti cepat menyelesaikan perkuliahan ini.

10. Seluruh teman- teman Matematika Angkatan 2019, kakak- kakak senior dan adik- adik tingkat yang telah memberikan semangat kepada peneliti selama di abangku perkuliahan.

 $1\overline{1}$ . Semua pihak yang tidak dapat peneliti sebutkan satu persatu yang telah membantu sehingga laporan Tugas Akhir ini dapat terselesaikan. 듲

Semoga semua kebaikan yang telah diberikan kepada peneliti menjadi amal kebaikan dan mendapakan balasan yang setimpal dari Allah SWT. Peneliti menyadari bahwa laporan Tugas Akhir ini tidak lepas dari kekurangan dan kesalahan. Untuk itu, peneliti mengharapkan kritikan dan saran dari semua pihak yang bersifat membangun demi kesempurnaan laporan Tugas Akhir ini. Peneliti ucapkan terima kasih, semoga dengan adanya laporan kerja praktek ini bermanfaat bagi kita semua *aamiin*.

Pekanbaru, 13 Januari 2023

**ADELA NOVITA 11950421053**

Pengutipan hanya untuk kepentingan pendidikan, penelitian, penulisan karya ilmiah, penyusunan laporan, penulisan kritik atau tinjauan suatu masalah

State Islamic University of Sultan Syarif Kasim Riau

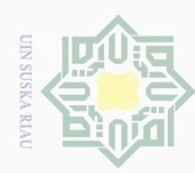

<span id="page-11-0"></span> $\circledcirc$ 

 $\pm$ 

### **DAFTAR ISI**

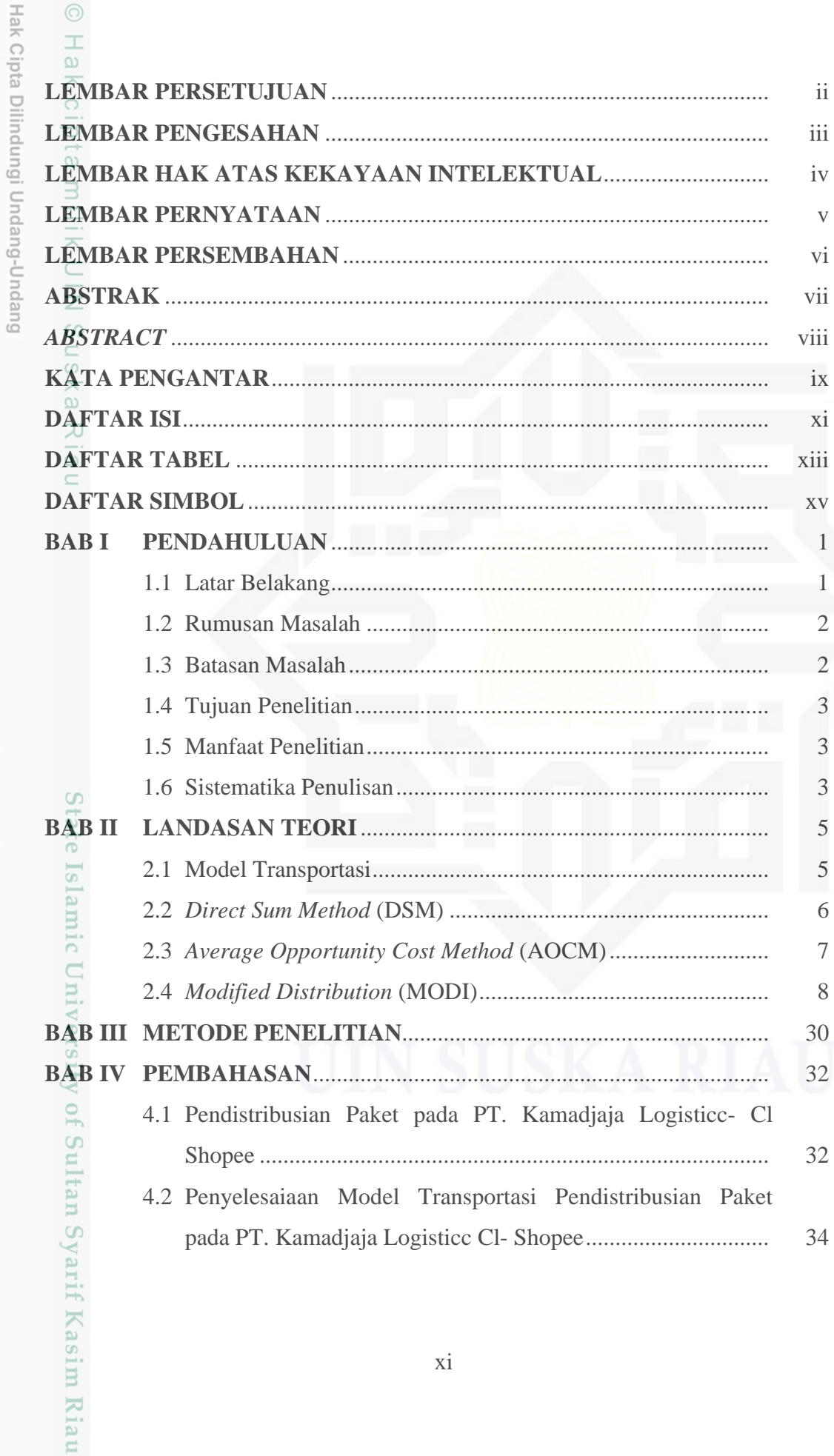

b. Pengutipan tidak merugikan kepentingan yang wajar UIN Suska Riau.

. Dilarang mengutip sebagian atau seluruh karya tulis ini tanpa mencantumkan dan menyebutkan sumber:

a. Pengutipan hanya untuk kepentingan pendidikan, penelitian, penulisan karya ilmiah, penyusunan laporan, penulisan kritik atau tinjauan suatu masalah.

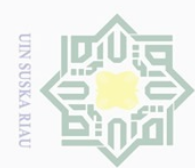

N

Dilarang mengumumkan dan memperbanyak sebagian atau seluruh karya tulis ini dalam bentuk apapun tanpa izin UIN Suska Riau

Pengutipan tidak merugikan kepentingan yang wajar UIN Suska Riau

## lak Cipta Dilindungi Undang-Undang Dilarang mengutip sebagian atau seluruh karya tulis ini tanpa mencantumkan dan menyebutkan sumber Pengutipan hanya untuk kepentingan pendidikan, penelitian, penulisan karya ilmiah, penyusunan laporan, penulisan kritik atau tinjauan suatu masalah

 $\subset$ 

# State Islamic University of Sultan Syarif Kasim Riau

### 4.3 [Penyelesaian Solusi Layak Awal menggunakan](#page--1-3) *Direct Sum Method* [\(DSM\)..........................................................................](#page--1-3) 35  $\frac{1}{2}$ 4.4 [Penyelesaian Solusi Layak Awal menggunakan](#page--1-4) *Average*   $\overline{\mathbf{r}}$ cipta *[Opportunity Cost Method](#page--1-4)* (AOCM) ......................................... 40 4.5 [Penyelesaian Solusi Optimal menggunakan](#page--1-5) *Modified*  millik *Distribution Method* [\(MODI\)...................................................](#page--1-5) 45 4.6 Analisa DSM dan AOCM [........................................................](#page--1-6) 50 **BAB V PENUTUP** [......................................................................................](#page-47-0) 53 Z [5.1 Kesimpulan...............................................................................](#page-47-1) 53  $\circ$ m<br>s 5.2 [Saran.........................................................................................](#page-47-2) 53 **[DAFTAR PUSTAKA](#page-48-0)**..................................................................................... 54 **[DAFTAR RIWAYAT HIDUP](#page-50-0)** ...................................................................... 56

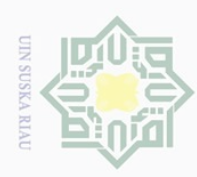

<span id="page-13-0"></span> $\circledcirc$ 

Hak Cipta Dilindungi Undang-Undang

### **DAFTAR TABEL**

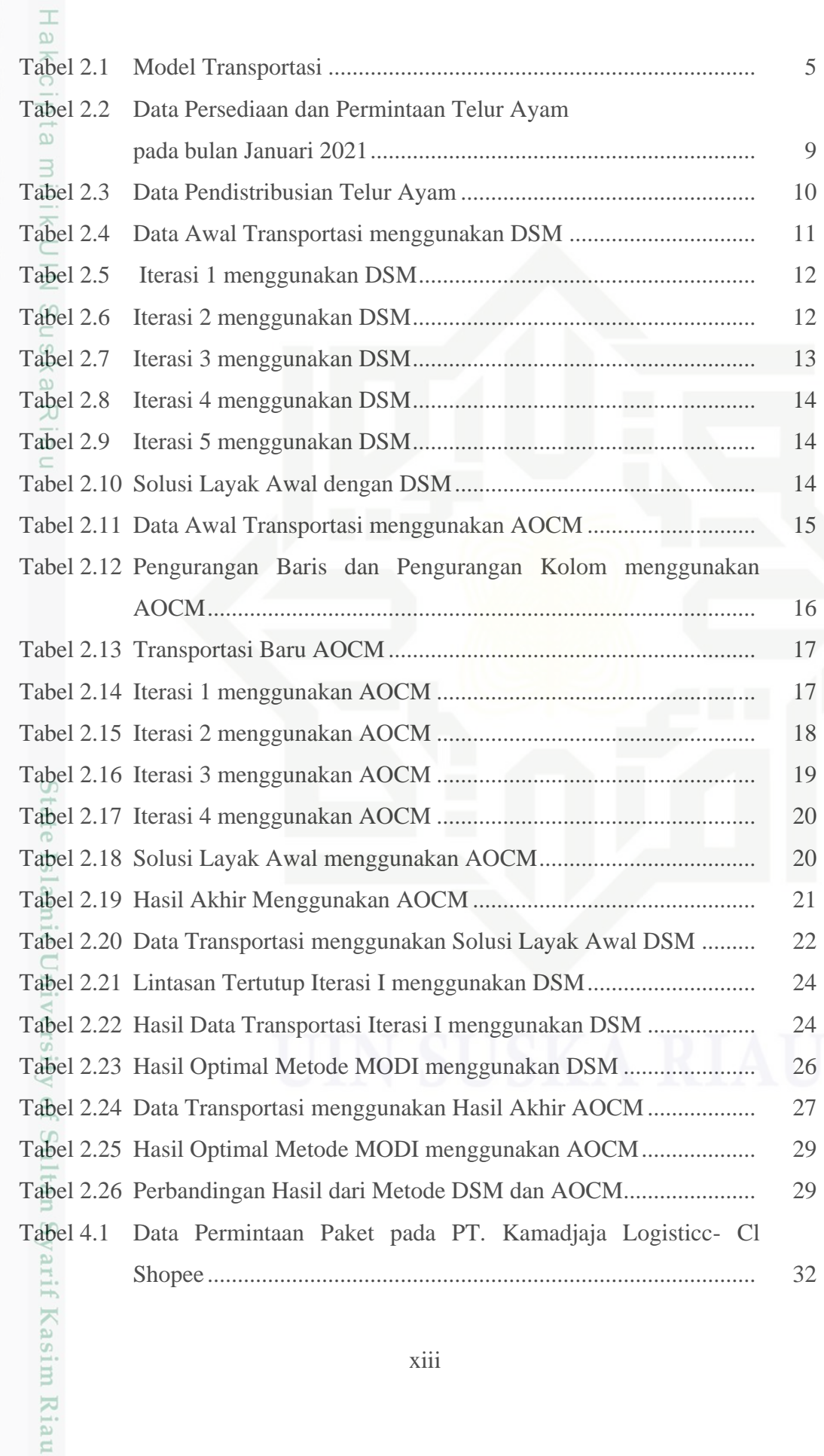

a. Pengutipan hanya untuk kepentingan pendidikan, penelitian, penulisan karya ilmiah, penyusunan laporan, penulisan kritik atau tinjauan suatu masalah. b. Pengutipan tidak merugikan kepentingan yang wajar UIN Suska Riau.

. Dilarang mengutip sebagian atau seluruh karya tulis ini tanpa mencantumkan dan menyebutkan sumber:

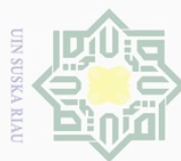

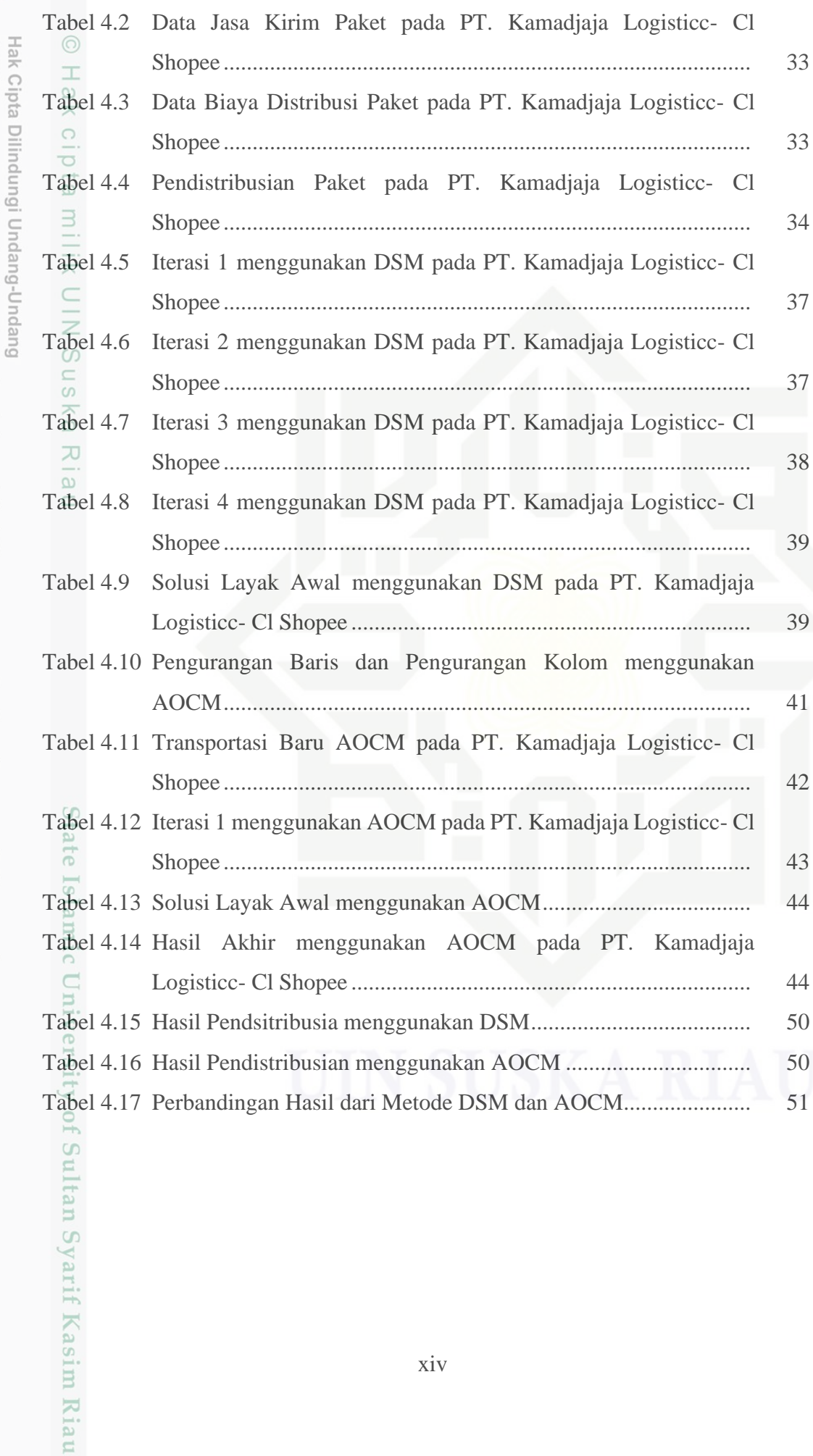

b. Pengutipan tidak merugikan kepentingan yang wajar UIN Suska Riau.

a. Pengutipan hanya untuk kepentingan pendidikan, penelitian, penulisan karya ilmiah, penyusunan laporan, penulisan kritik atau tinjauan suatu masalah.

. Dilarang mengutip sebagian atau seluruh karya tulis ini tanpa mencantumkan dan menyebutkan sumber:

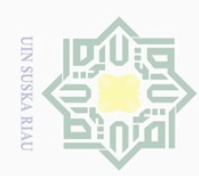

 $\Box$ 

Ņ.

### **DAFTAR SIMBOL**

: Banyaknya barang yang tersedia di tempat asal  $i$ ;

: Banyaknya permintaan barang di tempat tujuan *i*;

 $x_{i}$ : Jumlah barang yang harus dialokasikan dari *i* ke *j*;

 $c_i$ : Biaya alokasi barang perunit yang dialokasikan dari *i* ke *j*;

- Dilarang mengumumkan dan memperbanyak sebagian atau seluruh karya tulis ini dalam bentuk apapun tanpa izin UIN Suska Riau Pengutipan tidak merugikan kepentingan yang wajar UIN Suska Riau
- - Pengutipan hanya untuk kepentingan pendidikan, penelitian, penulisan karya ilmiah, penyusunan laporan, penulisan kritik atau tinjauan suatu masalah

Hak Cipta Dilindungi Undang-Undang Dilarang mengutip sebagian atau seluruh karya tulis ini tanpa mencantumkan dan menyebutkan sumber

 $a_i^-$ 

<span id="page-15-0"></span> $\frac{1}{2}$ 

 $b_j$ 

 $u_i$ 

 $v_j$ 

ika

Ria  $\subseteq$ 

 $Z \left( \frac{1}{2} \right)$ : Biaya total transportasi;

: Nilai setiap sel pada baris;

: Nilai setiap sel pada kolom.

State Islamic University of Sultan Syarif Kasim Riau

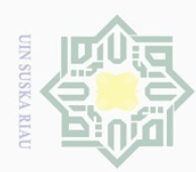

Hak Cipta Dilindungi Undang-Undang

<span id="page-16-0"></span> $\frac{1}{2}$ 

 $\overline{\phantom{1}}$  $\frac{1}{10}$ 

Dilarang mengutip sebagian atau seluruh karya tulis

Ņ

ini tanpa mencantumkan dan menyebutkan sumber

H.

Kasim Riau

Dilarang mengumumkan dan memperbanyak sebagian atau seluruh karya tulis ini dalam bentuk apapun tanpa izin UIN Suska Riau

**BAB I PENDAHULUAN**

### <span id="page-16-1"></span>**1.1 Latar Belakang**

 $\exists$ Salah satu kegiatan suatu perusahaan yang erat kaitannya dengan meminimalkan suatu biaya adalah proses pendistribusian. Distribusi merupakan salah satu aspek penting bagi suatu perusahaan karena manajemen distribusi yang baik akan mempengaruhi biaya distribusi [1]. PT. Kamdjaja Logisticc-Cl shopee merupakan perusahan yang bergerak dibidang *e-commerce* dan memiliki dukungan *logistic* untuk pendistribusian paket. Pendistribusian paket pada PT. Kamadjaja Logisticc-Cl Shopee belum tentu menerapkan pendsitribusian yang baik sehingga akan dilakukan pendekatan dengan model transportasi.

Model transportasi memiliki dua tahap awal penyelesaiaan yang harus dilakukan, yang pertama adalah menentukan solusi layak awal dan yang kedua adalah menentukan solusi optimalnya [2]. *Direct Sum Method* (DSM) dan *Average Opportunity Cost Method* (AOCM) merupakan metode yang digunakan dalam penyelesaiaan model transportasi untuk menentukan solusi layak awal. Kemudian, untuk solusi optimal dalam model transportasi terdapat dua metode penyelesaiaan yaitu Metode *Stepping Stone* dan *Modified Distribution* (MODI) [3].

 $\overline{6}$ Penelitian mengenai *Direct Sum Method* pernah dilakukan oleh [4] yang membahas tentang penyelesaiaan masalah transportasi. Membandingkan *Direct Sum Method* dan *New Heuristic Method* dilakukan dalam penelitian ini dengan uji optimalisasi menggunakan Metode *Stepping Stone* yang menghasilkan bahwa *Direct Sum Method* memiliki hasil yang lebih optimal dibandingkan dengan *New Heuristic Method*. Hal ini dikarenakan hasil solusi layak awal yang lebih optimal pada *Direct Sum Method* daripada *New Heuristic Method*. Penelitian lainnya mengenai *Direct Sum Method* pernah dilakukan oleh [5] yang membandingkan empat metode dengan dua contoh kasus masalah transportasi, yaitu NWCM, LCM, VAM dan DSM. Hasil perbandingan keempat metode dalam penelitian ini menunjukkan bahwa DSM memiliki solusi layak awal yang lebih baik dari tiga

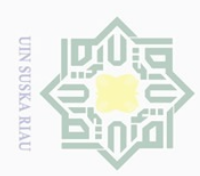

polley

nupruk

kepentingan

 $\overline{\Theta}$ 

ndidikan,

 $\overline{\mathsf{B}}$ ini tanpa nelitlan,

karya tulis

mencantumkan penulisan

dan menyebutkan

sumper

karya ilmiah, penyusunan laporan, penulisan kritik atau tinjauan suatu masalah

 $\odot$ 

Hak Cipta Dilindungi Undang-Undang

**Dilarang** 

mengutip sebagian atau seluruh

metode lainnya, hal ini berdasarkan pada solusi layak awal DSM pada kedua contoh kasus masalah transportasi yang digunakan lebih minimum daripada tiga metode lainnya.

 $\overline{\omega}$ Penelitian terdahulu mengenai *Average Opportunity Cost Method* dilakukan oleh [6]. AOCM dibandingkan dengan NWCM, LCM dan VAM dalam penelitian ini yang menunjukkan bahwa AOCM lebih efektif dari metode lainnya, setelah diuji optimalisasinya menggunakan Metode *Modified Distribution* solusi layak awal dari metode ini sangat mendekati solusi optimal atau sama dengan solusi optimal.

 $\omega$ Berdasarkan penelitian oleh [4], [5] dan [6], peneliti tertarik untuk  $\overline{X}$ membandingkan dua metode yang nilai solusi layak awalnya mendekati solusi optimal yaitu *Direct Sum Method* dan *Average Opportunity Cost Method* ke dalam satu penelitian Tugas Akhir yang diberi judul **"Optimasi Biaya Distribusi Menggunakan** *Direct Sum Method* **dan** *Average Opportunity Cost Method* **(Studi Kasus: PT. Kamadjaja Logisticc-Cl Shopee)***"*

### <span id="page-17-0"></span>**1.2 Rumusan Masalah**

Berdasarkan uraian dari latar belakang menimbulkan rumusan masalah yang menjadi inti dari penelitian ini, yaitu:

1. Bagaimana solusi layak awal untuk pendistribusian paket pada PT.  $\vec{e}$ Kamadjaja Logisticc-Cl Shopee menggunakan *Direct Sum Method* dan  $\overline{S}$ *Average Opportunity Cost Method*? **b** 

2. Bagaimana hasil optimalisasi pendistribusian paket oleh PT. Kamadjaja Logisticc-Cl Shopee menggunakan Metode *Modified Distribution*?  $\subset$ 

### <span id="page-17-1"></span>**1.3 Batasan Masalah**

Supaya memperjelas pada penelitian ini agar muda dipahami, maka dilakukan pemfokusan pada batasan masalah sebagai berikut:

1. Data yang digunakan merupakan data dari PT. Kamadjaja Logisticc-Cl ltan Shopee yang meliputi data biaya distribusi dari empat sumber (jasa kirim) Syarif Kasim Riau yakni Indopaket, J&T, JTR dan JNE serta lima daerah tujuan pendistribusian

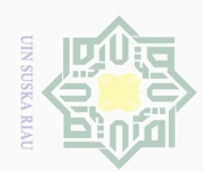

Pengutipan

polleu

nupruk

kepentingan

 $\overline{\text{ed}}$ karya ndidikan, l tulis

 $\overline{\Theta}$ 

ini tanpa nelitian,

mencantumkan penulisan

dan menyebutkar

sumper

9f

Sultan Syarif Kasim Riau

karya ilmiah, penyusunan laporan, penulisan kritik atau tinjauan suatu masalah

 $\odot$ 

 $\frac{1}{2}$ 

 $\overline{\phantom{1}}$  $\circ$ 

Hak Cipta Dilindungi Undang-Undang

**Dilarang** 

mengutip sebagian atau seluruh

yakni Jambi, Kepulauan Riau, Riau, Lampung dan Sumatera Utara, jumlah persediaan dan jumlah permintaannya.

- 2. Data yang digunakan adalah data seimbang.
- 3. Uji optimalisasi yang digunakan adalah Metode *Modified Distribution.*

4. Analisis perbandingan yang digunakan dalam metode ini berdasarkan hasil  $\overline{\phantom{1}}$ dari solusi optimal.  $\subset$ 

### <span id="page-18-0"></span>**1.4 Tujuan Penelitian**

u s Penjelasan rumusan masalah dalam penelitian ini melahirkan tujuan penelitian, yaitu:

- 1. Mendapatkan solusi layak awal untuk pendistribusian paket pada PT. Kamadjaja Logisticc-Cl Shopee dengan menggunakan *Direct Sum Method*  $\equiv$ dan *Average Opportunity Cost Method* untuk masalah transportasi.
- 2. Mendapatkan solusi optimal dari pendistribusian paket pada PT. Kamadjaja Logisticc-Cl Shopee menggunakan *Direct Sum Method* dan *Average Opportunity Cost Method* dengan uji optimal Metode *Modified Distribution.*

### <span id="page-18-1"></span>**1.5 Manfaat Penelitian**

Manfaat dari penelitian ini yaitu, membantu perusahaan untuk menemukan alternatif dalam pendistribusian barang denga total biaya distribusi yang seminimal mungkin. Selain itu terselesaikannya masalah biaya transportasi pada suatu perusahaan merupakan manfaat lain dari penelitian ini.

### <span id="page-18-2"></span>**1.6 Sistematika Penulisan**

 $\subset$ Sistematika penulisan pada laporan tugas akhir ini mencakup ke dalam lima bab, yakni:

### **BAB I PENDAHULUAN**

Bab ini menjabarka mengenai latar belakang, rumusan masalah, batasan masalah, tujuan penelitian, manfaat penelitian dan sistematika penulisan.

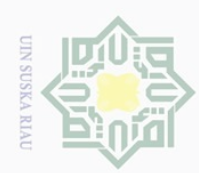

 $\sim$ 

### Hak Cipta Dilindungi Undang-Undang

 $\odot$ 

 $\bar{z}$ 

cipta

milik

 $\overline{z}$  $\circ$  $\frac{1}{2}$ ika

 $\subseteq$ 

Dilarang mengutip sebagian atau seluruh karya tulis ini tanpa mencantumkan dan menyebutkan sumber

- $\omega$ Pengutipan hanya untuk kepentingan pendidikan, penelitian, penulisan karya ilmiah, penyusunan laporan, penulisan kritik atau tinjauan suatu masalah
- $\Box$ Pengutipan tidak merugikan kepentingan yang wajar UIN Suska Riau
- 

State Islamic University of Sultan Syarif Kasim Riau

### **BAB II LANDASAN TEORI**

Bab ini menjelaskan tentang teori dan metode yang digunakan untuk penulisan penelitian. Adapun teori dan metode tersebut yaitu, Model Transportasi, *Direct Sum Method*, *Average Opportunity Cost Method* dan Metode *Modified Distribution*.

### **BAB III METODE PENELITIAN**

Bab ini menjabarkan langkah-langkah dalam mencari solusi awal hingga mendapatkan hasil optimal, yang dimulai dari analisis data sampai mendapatkan kesimpulan.

### **BAB IV PEMBAHASAN**

Bab ini menjelaskan tentang analisa dan pembahasan tentang optimasi pendistribusian paket pada PT. Kamadjaja Logisticc-Cl Shopee dengan biaya yang minimum menggunakan *Direct Sum Method* dan *Average Opportunity Cost Method*.

### **BAB V PENUTUP**

Bab ini berisikan kesimpulan yang didapat dari seluruh bab pada tugas akhir ini yang disertai dengan saran sebagai hasil akhir dari penelitian yang telah dilakukan.

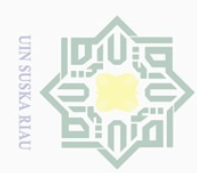

Hak Cipta Dilindungi Undang-Undang

<span id="page-20-0"></span> $\frac{1}{2}$ 

 $\overline{\phantom{1}}$  $\frac{1}{10}$ 

Dilarang mengutip sebagian atau seluruh karya tulis

Ņ

ini tanpa mencantumkan dan menyebutkan sumber

Syarif Kasim Riau

Dilarang mengumumkan dan memperbanyak sebagian atau seluruh karya tulis ini dalam bentuk apapun tanpa izin UIN Suska Riau

### **BAB II**

### **LANDASAN TEORI**

### <span id="page-20-1"></span>**2.1 Model Transportasi**

 $\exists$ Model Transportasi (*Transportation*) merupakan bagian dari topik program linier yang secara khusus membahas mengenai alokasi dari beberapa sumber ke beberapa tujuan agar biaya distrtibusi minimum [7]. Terdapat dua jenis permasalahan dalam transportasi, yaitu transportasi seimbang dan transportasi tak  $s$ eimbang. Jika jumlah persediaan pada tempat asal  $i$  sama dengan jumlah permintaan pada tempat tujuan *j*, maka transportasi dikatakan seimbang. Sedangkan transportasi dikatakan tak seimbang jika sebaliknya [8]. Menambahkan baris/kolom *dummy* merupakan cara untuk menyelesaikan permasalahan transportasi yang tak seimbang agar menjadi transportasi yang seimbang [9] atau dengan kata lain: [10]

$$
\sum_{i=1}^{m} a_i = \sum_{j=1}^{n} b_j
$$
 (2.1)

Secara umum, model dalam permasalahan transportasi digambarkan dalam suatu tabel yang menunjukkan sisi persediaan dan sisi permintaan, kapasitas persediaan dan jumlah permintaan serta biaya transportasi dari masingmasing sumber ke masing-masing tujuan [11] yang dapat dilihat pada Tabel 2.1 berikut:

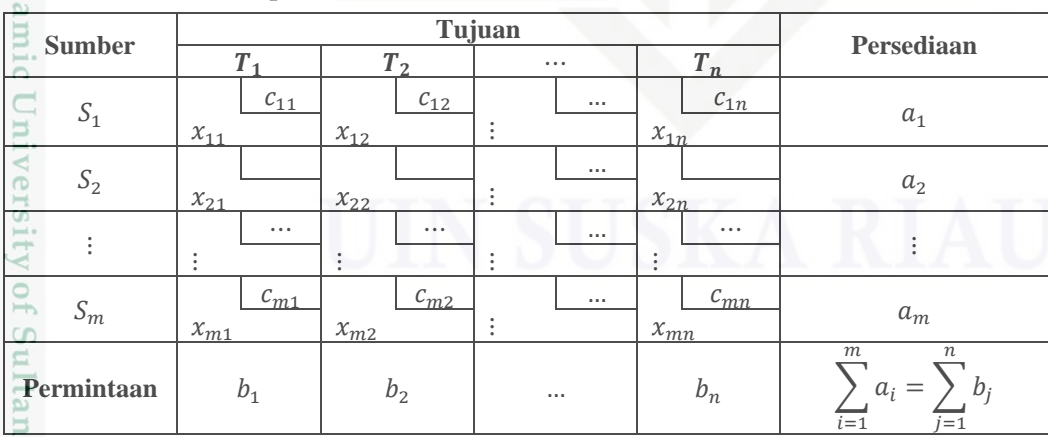

### <span id="page-20-2"></span>**Tabel 2.1 Model Transportasi**

5

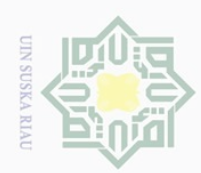

Ņ

ini tanpa

mencantumkan

dan menyebutkan sumber

 $\overline{S}$ 

u e 1

Dilarang mengumumkan dan memperbanyak sebagian atau seluruh karya tulis ini dalam bentuk apapun tanpa izin UIN Suska Riau

 $\frac{1}{2}$ Berdasarkan Tabel 2.1, permasalahan transportasi tersebut dapat dirumuskan sebagai berikut:

Fungsi tujuan:

 $\odot$ 

millk

 $\subset$ 

Hak Cipta Dilindungi Undang-Undang

Dilarang mengutip sebagian atau seluruh karya tulis

$$
Minimum Z = \sum_{i=1}^{m} \sum_{j=1}^{n} c_{ij} x_{ij}
$$
 (2.2)

Fungsi kendala:

$$
\sum_{i=1}^{n} x_{ij} = a_i ; \text{untuk } j = 1, 2, ..., n
$$
\n(2.3)\n
$$
\sum_{j=1}^{n} x_{ij} = b_j; \text{untuk } i = 1, 2, ..., m
$$
\n(2.4)

 $x_{ij} \geq 0$  untuk semua *i* dan *j* 

Keterangan:

- : Biaya total transportasi;
- $a_i$ : Banyaknya barang yang tersedia di tempat asal  $i$ ;
- $b_i$ : Banyaknya permintaan barang di tempat tujuan *i*;

 $c_{ij}$  : Biaya alokasi barang perunit yang dialokasikan dari *i* ke *j*;

 $\bar{x}_{ij}$  : Jumlah barang yang harus dialokasikan dari *i* ke *j*.

### <span id="page-21-0"></span>**2.2** *Direct Sum Method* **(DSM)**

Salah satu metode baru untuk menentukan solusi layak awal adalah *Direct Sum Method* yang mengidentifikasi biaya jumlah langsung (*direct sum*) terbesar. Adapun langkah- langkah penyelesaian untuk mencari solusi layak awal suatu masalah transportasi dari *Direct Sum Method* yang berdasarkan pada penelitian [4] sebagai berikut:

a. Membuat tabel masalah transportasi yang seimbang. Jika data masalah transportasi tidak seimbang maka ditambahkan baris atau kolom *dummy* Syarif Kasim Riau sehingga menjadi tabel masalah trasnportasi yang seimbang.

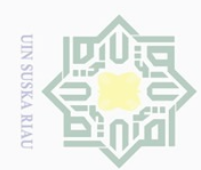

Hak Cipta Dilindungi Undang-Undang

 $\odot$ 

 $\overline{\mathbf{r}}$  $\frac{1}{2}$ 

 $\frac{1}{2}$  $\circ$  $\frac{1}{3}$  $\bar{\mathbf{x}}$ 

 $\frac{\infty}{2}$  $\subset$ 

Dilarang mengutip sebagian atau seluruh karya tulis ini tanpa mencantumkan dan menyebutkan sumber

 $\omega$  $\sigma$ Pengutipan hanya untuk kepentingan pendidikan, penelitian, penulisan karya ilmiah, penyusunan laporan, penulisan kritik atau tinjauan suatu masalah

- Ņ Pengutipan tidak merugikan kepentingan yang wajar UIN Suska Riau
- Dilarang mengumumkan dan memperbanyak sebagian atau seluruh karya tulis ini dalam bentuk apapun tanpa izin UIN Suska

**Riau** 

ā  $\overline{1}0$ 

n

sudah ditetapkan. Apabila ada sel yang sama, pilih salah satu dengan

memperhatikan permintaan atau persediaannya yang minimum kemudian alokasikan permintaan atau persediaan seminimum mungkin. e. Memilih kembali sel dengan biaya transportasi terkecil di baris atau kolom yang telah ditetapkan, alokasikan persediaan atau permintaan seminimum

b. Menghitung biaya jumlah langsung dari setiap baris dan kolom dimana biaya

c. Menetapkan baris atau kolom yang mempunyai biaya jumlah langsung

d. Memilih sel dengan biaya transportasi terkecil pada baris atau kolom yang

setiap sumber ke berbagai tujuan begitupun sebaliknya.

terbesar dan jika ada yang sama pilih salah satu.

jumlah langsung tersebut merupakan jumlah dari biaya transportasi dari

mungkin sehingga terpenuhi pengalokasian pada baris atau kolom yang telah ditetapkan. Apabila suda terpenuhi, maka tidak perlu memilih sel dengan biaya transportasi terkecil kembali.

- f. Mengulangi Langkah c sampai Langkah e sehingga semua permintaan dan persediaan terpenuhi.
- g. Menghitung biaya minimum total.

### <span id="page-22-0"></span>**2.3** *Average Opportunity Cost Method* **(AOCM)**

 $\cup$ Menurut penelitian [6], AOCM atau metode biaya peluang rata-rata adalah suatu metode transportasi bertujuan mencari solusi layak awal dengan mencari nilai rata-rata penalti terbesar untuk setiap baris dan kolom. Adapun langkahlangkah penyelesaian dengan menggunakan Metode AOCM sebagai berikut:

a. Mengurangi setiap elemen biaya dengan elemen biaya terkecil dari setiap baris tabel transportasi dan tempatkan di kanan atas elemen biaya tersebut.

b. Mengurangi setiap elemen biaya dengan elemen biaya terkecil dari setiap kolom tabel transportasi dan tempatkan di kanan bawah elemen biaya tersebut.

c.<br>
c. Membuat tabel transportasi baru yang elemen biayanya merupakan nilai ratarata dari elemen biaya kanan atas dan kanan bawah pada Langkah a dan Syarif Kasim Riau Langkah b.

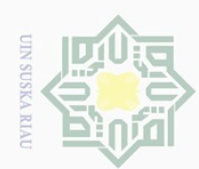

Hak Cipta Dilindungi Undang-Undang

milik

 $rac{C}{Z}$ 

Dilarang mengutip sebagian atau seluruh

Ņ

penelitian, penulisan

led l

karya tulis ndidikan,

ini tanpa

mencantumkan dan menyebutkan sumber

Dilarang mengumumkan dan memperbanyak sebagian atau seluruh karya tulis ini dalam bentuk apapun tanpa izin UIN Suska Riau

 $\odot$ d. Menentukan penalti baris dan kolom dengan menghitung selisih antara  $\overline{\phantom{1}}$ elemen biaya terkecil ke dua dengan elemen biaya terkecil pertama pada baris  $\frac{1}{10}$ dan kolom tabel transportasi. e. Menetapkan penalti terbesar dari baris atau kolom, apabila ada yang sama

besar, maka pilih penalti yang persediaan atau permintaanya yang terbesar. Kemudian, alokasikan persediaan atau permintaan ke sel yang memiliki biaya terkecil pada baris atau kolom yang sudah ditetapkan.

f. Mengulangi Langkah d sampai Langkah f hingga terpenuhi semua kapasitas  $\overline{u}$ persediaan dan permintaan.  $\bar{\times}$ 

g. Memasukan nilai-nilai yang sudah di alokasikan pada sel yang bersesuaian ke dalam tabel transportasi yang asli.  $\frac{\omega}{\omega}$ 

h. Menghitung biaya minimum total dari tabel transportasi.

### <span id="page-23-0"></span>**2.4** *Modified Distribution* **(MODI)**

Setelah solusi layak awal didapatkan, maka selanjutnya akan dicari solusi optimal menggunakan Metode *Modified Distribution* (MODI). Metode *Modified Distribution* (MODI) merupakan pengembangan dari Metode *stepping stone*  berdasarkan teori dualitas [12]. Dalam Metode MODI terdapat persamaan untuk menghitung variabel basis dan variabel non basis secara efisien sebagai berikut [10]:

$$
u_i + v_j = c_{ij} \tag{2.5}
$$

Keterangan:

 $v_i$ 

H.

Kasim

Kiau

 $\overline{e}$  $\overline{\mathbf{s}}$  $\overline{5}$ 

 $u_i$ : Nilai setiap sel pada baris ke- $i$ ;

 $x_{ij} = c_{ij} - u_i - v_j$ 

: Nilai setiap sel pada kolom ke-j;

 $c_{ii}^{n}$  : Biaya distribusi barang per unit dari sumber *i* ke tujuan *j*;

 $x_{ij}$  : Jumlah barang yang harus dialokasikan dari sumber *i* ke tujuan *j*.

Sulta Adapun langkah-langkah penyelesaian menggunakan Metode MODI sebagai berikut [11]:

8

a. Membuat tabel transportasi dari solusi layak awal.

(2.6)

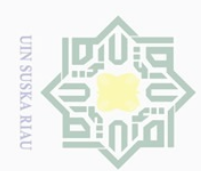

lak Cipta Dilindungi Undang-Undang

Dilarang mengutip sebagian atau seluruh karya tulis

듲  $\circ$ 

 $\omega$ 

 $\overline{\wedge}$ 

 $\overline{5}$ 

Tarif

Kasim Kiau

- ini tanpa mencantumkan dan menyebutkan sumber
- $\sigma$ Pengutipan hanya untuk kepentingan pendidikan, penelitian, penulisan karya ilmiah, penyusunan laporan, penulisan kritik atau tinjauan suatu masalah
- Ņ. Pengutipan tidak merugikan kepentingan yang wajar UIN Suska Riau
- Dilarang mengumumkan dan memperbanyak sebagian atau seluruh karya tulis ini dalam bentuk apapun tanpa izin UIN Suska Riau
- $\overline{b}$ . Menghitung nilai  $u_i$  dan  $v_i$  untuk semua variabel basis dengan
	- menggunakan Persamaan (2.5).
- $\overline{c}$ . Menghitung perubahan biaya  $x_{ij}$  untuk setiap variabel non basis dengan menggunakan Persamaan (2.6) dan memisalkan nilai  $u_i = 0$ .  $\exists$

d. Solusi layak awal yang sudah didapatkan sebelumnya sudah optimal apabila pada hasil perhitungan  $x_{ij}$  sudah bernilai positif. Jika pada hasil perhitungan  $\frac{1}{2}$  $x_{ij}$  bernilai negatif, maka untuk *entering variable* pilih  $x_{ij}$  yang bernilai sn<sub>S</sub> negatif terbesar. Buat lintasan tertutup yang melewati variabel basis dan beri ika tanda (+) pada *entering variable* selanjutnya tanda (−) dan selanjutnya pada  $\infty$ lintasan tertutup. Kemuadian pilih  $x_{ij}$  yang paling minimum sebagai *leaving*  $\overline{\omega}$ *variable* lalu alokasikan pada setiap sel yang dilalui lintasan tertutup  $\subset$ berdasarkan tanda (+) dan (−).

e. Mengulangi Langkah b sampai d hingga semua  $x_{ij}$  bernilai positif atau 0.

### **Contoh Kasus [13]:**

Toko Ayam Sehat.com mendistribusikan telur ayam ke 3 pasar terdekat yakni Pasar Ciroyom, Pasar Caringin dan Pasar Antri. Biaya pendistribusian dari gudang ke pasar tergantung dengan jarak yang ditempuh. Data permintaan dan penawaran Toko Ayam Sehat.com pada bulan Januari 2021 serta biaya pendistribusian dari setiap gudang penyimpanan ke pasar dapat dilihat pada Tabel 2.2 berikut:

<span id="page-24-0"></span>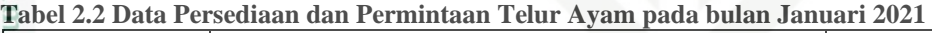

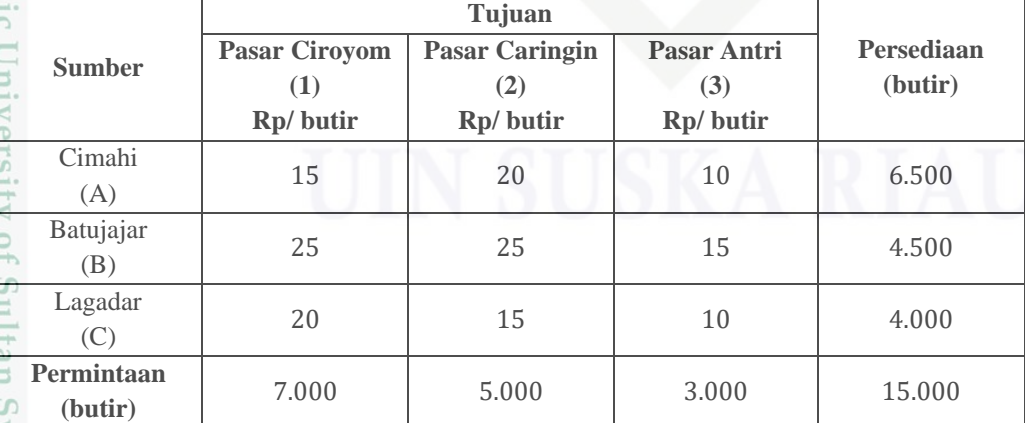

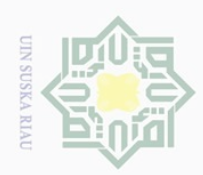

Ņ Dilarang mengumumkan dan memperbanyak sebagian atau seluruh karya tulis ini dalam bentuk apapun tanpa izin UIN Suska Riau  $\sigma$  $\Box$ Pengutipan tidak merugikan kepentingan yang wajar UIN Suska Riau Pengutipan hanya untuk kepentingan led l didikan, penelitian, penulisan karya ilmiah, penyusunan laporan, penulisan kritik atau tinjauan suatu masalah

lak Cipta Dilindungi Undang-Undang Dilarang mengutip sebagian atau seluruh karya tulis ini tanpa mencantumkan dan menyebutkan sumber

Tentukan banyak telur ayam (butir) yang harus didistribusikan dari setiap gudang ke setiap tujuan pada bulan Januari 2021 agar total biaya transportasi minimum?

### **Penyelesaian:**

Berdasarkan dari Contoh 2.1, permasalahan transportasi dapat dibuatkan tabel transportasi sebagai berikut:

<span id="page-25-0"></span>**Tabel 2.3 Data Pendistribusian Telur Ayam**

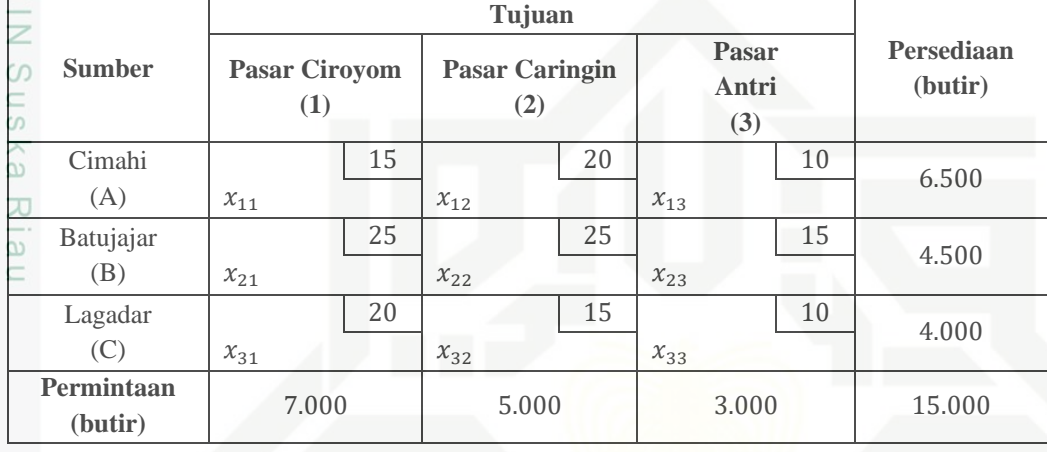

Keterangan:

 $x_{ij}$ : Jumlah telur ayam yang didistribusikan dari sumber *i* ke tujuan *j*. Dimana  $i = A, B, C$  dan  $j = 1, 2, 3$ .

Berdasarkan Tabel 2.3, akan dibentuk model transportasi berikut ini:

Fungsi Tujuan:

Minimum  $Z = 15x_{11} + 20x_{12} + 10x_{13} + 25x_{21} + 25x_{22} + 15x_{23}$ 

```
+20x_{31} + 15x_{32} + 10x_{33}
```
Fungsi Kendala:

arit Kasim Riau

Persediaan:  $x_{11} + x_{12} + x_{13} = 6.500$ ;  $^{10}$  $x_{21} + x_{22} + x_{23} = 4.500;$ Sultar  $x_{31} + x_{32} + x_{33} = 4.000$ .

Permintaan:  $x_{11} + x_{21} + x_{31} = 7.000$ ;

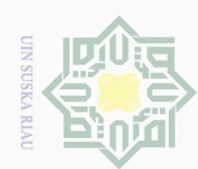

Ņ.

Hak Cipta Dilindungi Undang-Undang

 $\frac{1}{2}$ 

 $\overline{\mathbf{r}}$ 

cipta

**Suska** 

<span id="page-26-0"></span> $\overline{\lambda}$  $\frac{1}{2}$  $\subseteq$ 

- $\sigma$ Pengutipan hanya untuk kepentingan pendidikan, penelitian, penulisan karya ilmiah, penyusunan laporan, penulisan kritik atau tinjauan suatu masalah
- Pengutipan tidak merugikan kepentingan yang wajar UIN Suska Riau
- 
- Dilarang mengumumkan dan memperbanyak sebagian atau seluruh karya tulis ini dalam bentuk apapun tanpa izin UIN Suska Riau
- State Islamic University of Sultan Syarif Kasim Riau

 $x_{12} + x_{22} + x_{32} = 5.000;$ 

 $x_{13} + x_{23} + x_{33} = 3.000$ .

 $x_{ij} \geq 0$  untuk semua *i* dan *j* 

 $\exists$ 

1. Penyelesaian menggunakan *Direct Sum Method* (DSM)<br>  $\sum_{n=1}^{\infty}$  Berdasarkan Tabel 2.3, dapat dibuat tabel awal tra<br>  $\sum$  dengan penyelesaiaan menggunakan Metode DSM seba Berdasarkan Tabel 2.3, dapat dibuat tabel awal transportasi yang sesuai dengan penyelesaiaan menggunakan Metode DSM sebagai berikut: **Langkah 1:** Membuat tabel masalah transportasi yang seimbang.

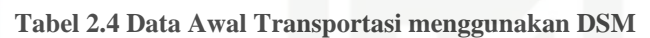

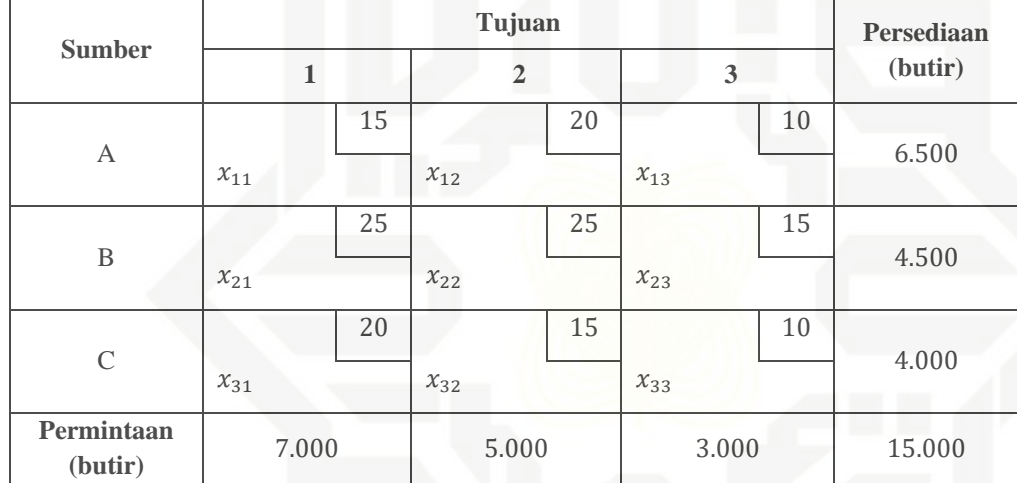

**Langkah 2:** Menghitung biaya jumlah langsung dari setiap baris dan kolom.

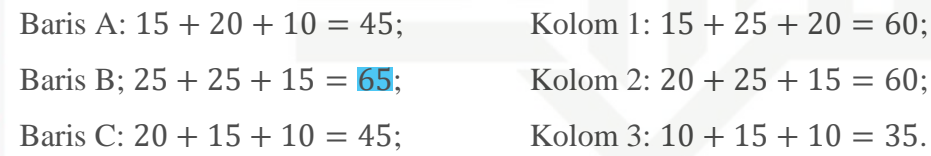

**Langkah 3:** Menetapkan baris atau kolom dengan biaya jumlah langsung terbesar. Berdasarkan perhitungan pada Langkah 2, biaya langsung terbesar berada pada baris B yaitu sebesar 65.

Langkah 4: Memilih sel dengan biaya terkecil pada baris yang sudah ditetapkan kemudian mengalokasikan persediaan atau permintaan seminimum mungkin. Sel biaya terkecil pada baris B adalah sel  $c_{23} = 15$ , dengan  $min(3.000; 4.500) = 3.000$  yang akan dialokasikan pada sel  $x_{23}$ . Dapat dilihat pada Tabel 2.5 berikut:

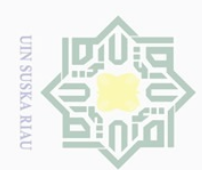

### Hak Cipta Dilindungi Undang-Undang

<span id="page-27-0"></span> $\frac{1}{2}$ 

 $\overline{\phantom{1}}$ 

cipta

millk

 $\subset$ 

Dilarang mengutip sebagian atau seluruh karya tulis ini tanpa mencantumkan dan menyebutkan sumber

 $\sigma$  $\circ$ Pengutipan hanya untuk kepentingan pendidikan, penelitian, penulisan karya ilmiah, penyusunan laporan, penulisan kritik atau tinjauan suatu masalah

- Ņ. Pengutipan tidak merugikan kepentingan yang wajar UIN Suska Riau
- 
- Dilarang mengumumkan dan memperbanyak sebagian atau seluruh karya tulis ini dalam bentuk apapun tanpa izin UIN Suska Riau
	-
- 

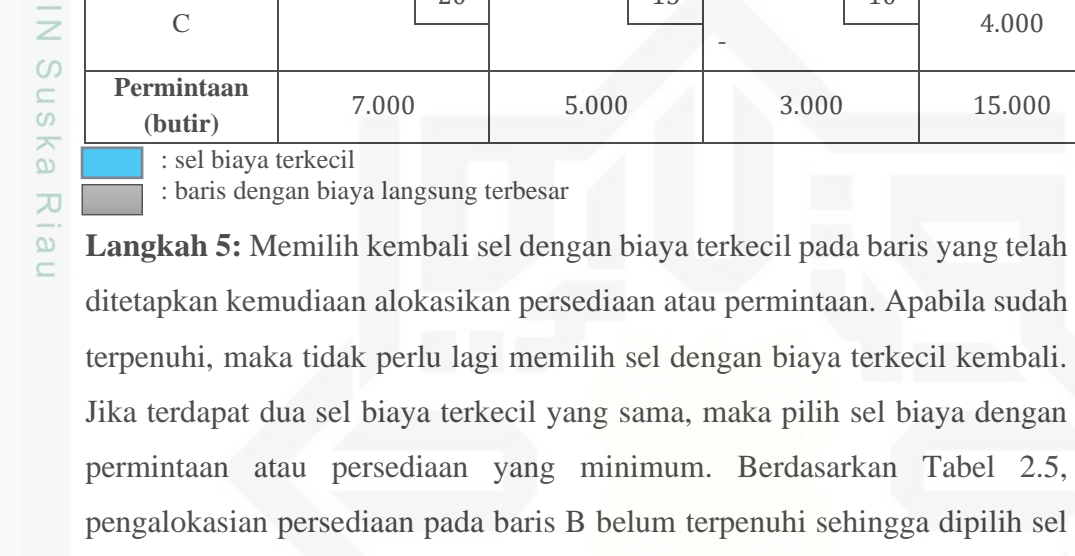

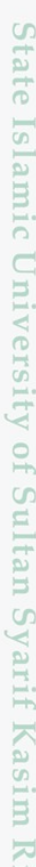

rau

### <span id="page-27-1"></span>**Tabel 2.6 Iterasi 2 menggunakan DSM**

pengalokasian yang dapat dilihat pada Tabel 2.6:

**Tabel 2.5 Iterasi 1 menggunakan DSM**

**Sumber**

A

B

C

**Permintaan** 

: sel biaya terkecil

: baris dengan biaya langsung terbesar

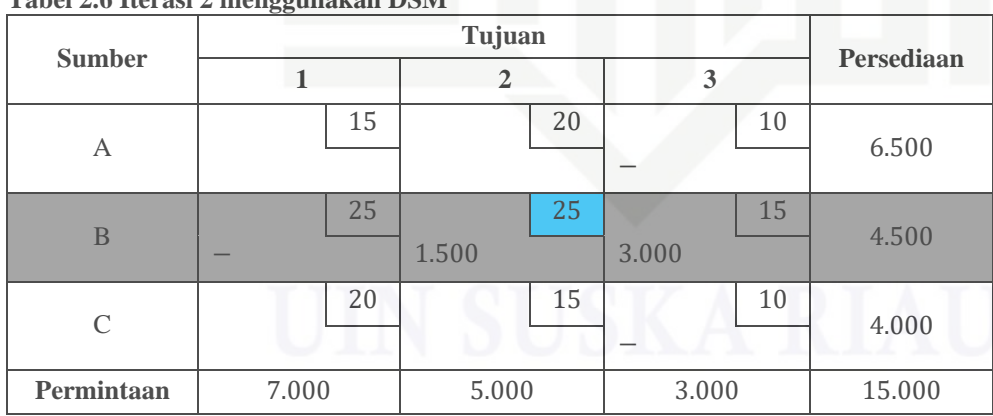

biaya terkecil kembali yaitu sel biaya  $c_{22} = 25$ , dengan  $min(4.500 -$ 

3.0000); 5.000) = 1.500 yang akan dialokasikan pada sel  $x_{22}$ . Berikut

Tujuan **Persediaan** 

 $3.000$  4.500

6.500

4.000

**1 2 3 (butir)**

-

15 20 10

25 25 15

20 | 15 | 10

**(butir)** 7.000 5.000 3.000 15.000

- -

: sel biaya terkecil

: baris dengan biaya langsung terbesar

**Langkah 6:** Mengulangi Langkah 3 sampai 5 sehingga semua permintaan dan persediaan terpenuhi.

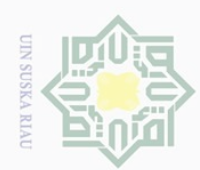

Hak Cipta Dilindungi Undang-Undang

 $\frac{1}{2}$ 

 $\overline{\wedge}$ 

cipta

millik

 $rac{C}{Z}$ 

**Suska** 

<span id="page-28-0"></span> $\overline{\lambda}$  $\overline{\omega}$  $\subset$ 

Dilarang mengutip sebagian atau seluruh karya tulis ini tanpa mencantumkan dan menyebutkan sumber

 $\sigma$ Pengutipan hanya untuk kepentingan pendidikan, penelitian, penulisan karya ilmiah, penyusunan laporan, penulisan kritik atau tinjauan suatu masalah

- Pengutipan tidak merugikan kepentingan yang wajar UIN Suska Riau
- Ņ.

Dilarang mengumumkan dan memperbanyak sebagian atau seluruh karya tulis ini dalam bentuk apapun tanpa izin UIN Suska Riau

State Islamic University of Sultan Syarif Kasim Riau **Langkah 3:** Menetapkan baris atau kolom dengan biaya jumlah langsung terbesar. Berdasarkan perhitungan pada Langkah 2, biaya langsung terbesar kedua berada pada kolom 1 dan 2 yaitu sebesar 60. Karena terdapat dua biaya langsung terbesar kedua yang sama maka pilih salah satu. Dipilih kolom dengan biaya langsung terbesar yaitu kolom 1 = 60.

**Langkah 4:** Memilih sel dengan biaya terkecil pada kolom yang sudah ditetapkan kemudian mengalokasikan persediaan atau permintaan seminimum mungkin. Sel biaya terkecil pada kolom 1 adalah sel  $c_{11} = 15$ , dengan  $min(7.000; 6.500) = 6.500$  yang akan dialokasikan pada sel  $x_{11}$ . Dapat dilihat pada Tabel 2.7 berikut:

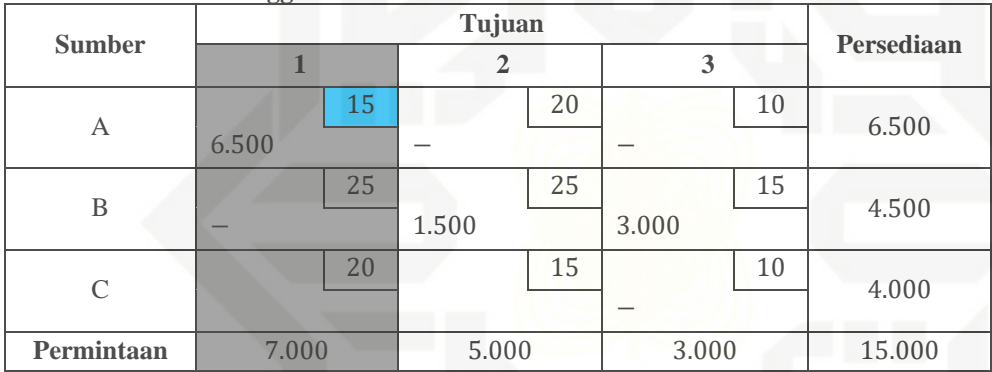

**Tabel 2.7 Iterasi 3 menggunakan DSM**

: sel biaya terkecil

: kolom dengan biaya langsung terbesar

<span id="page-28-1"></span>**Langkah 5:** Memilih kembali sel dengan biaya terkecil pada kolom yang telah ditetapkan kemudiaan alokasikan persediaan atau permintaan. Apabila sudah terpenuhi, maka tidak perlu lagi memilih sel dengan biaya terkecil kembali. Berdasarkan Tabel 2.7, pengalokasian persediaan atau permintaan pada kolom 2 belum terpenuhi sehingga dipilih sel biaya terkecil kembali yaitu sel biaya  $c_{31} = 20$ , dengan  $min ((7.000 - 6.500); 4.000) = 500$  yang akan dialokasikan pada sel  $x_{31}$ . Berikut pengalokasian yang dapat dilihat pada Tabel 2.8:

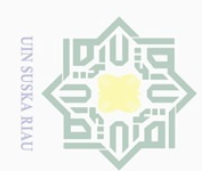

 $\sigma$  $\Box$ 

Ņ

Dilarang mengumumkan dan memperbanyak sebagian atau seluruh karya tulis ini dalam bentuk apapun tanpa izin UIN Suska Riau

Pengutipan tidak merugikan kepentingan yang wajar UIN Suska Riau

Dilarang mengutip sebagian atau seluruh karya tulis ini tanpa mencantumkan dan menyebutkan sumber

Pengutipan hanya untuk kepentingan pendidikan, penelitian, penulisan karya ilmiah, penyusunan laporan, penulisan kritik atau tinjauan suatu masalah

### Hak Cipta Dilindungi Undang-Undang Hak cipta milik UIN sns ika Ria

# State Islamic University of Sultan Syarif Kasim Riau

 $\subseteq$ 

### **Tabel 2.8 Iterasi 4 menggunakan DSM Sumber**

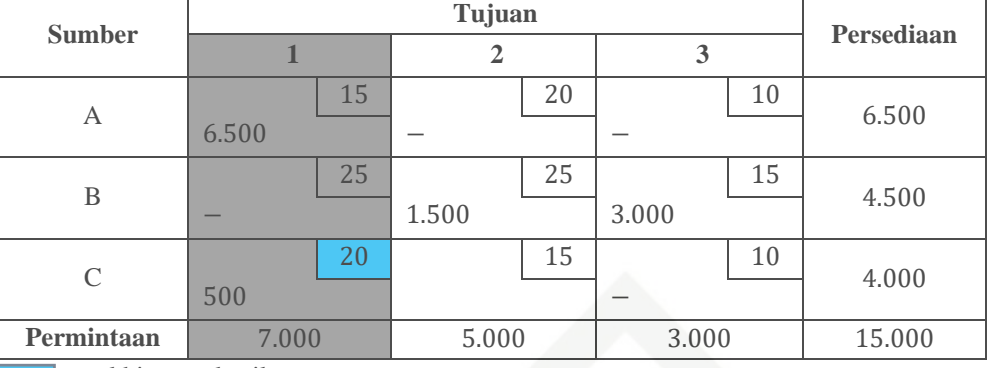

: sel biaya terkecil

: kolom dengan biaya langsung terbesar

Berdasarkan Tabel 2.8 masih ada sel yang belum terpenuhi yaitu sel  $x_{32}$ sehingga akan dilaokasikan  $min (4.000 - 500)$ ; (5.000 - 1.500) = 3.500 pada sel  $x_{32}$  yang dapat dilihat pengalokasiannya pada Tabel 2.9 berikut: **Tabel 2.9 Iterasi 5 menggunakan DSM**

<span id="page-29-0"></span>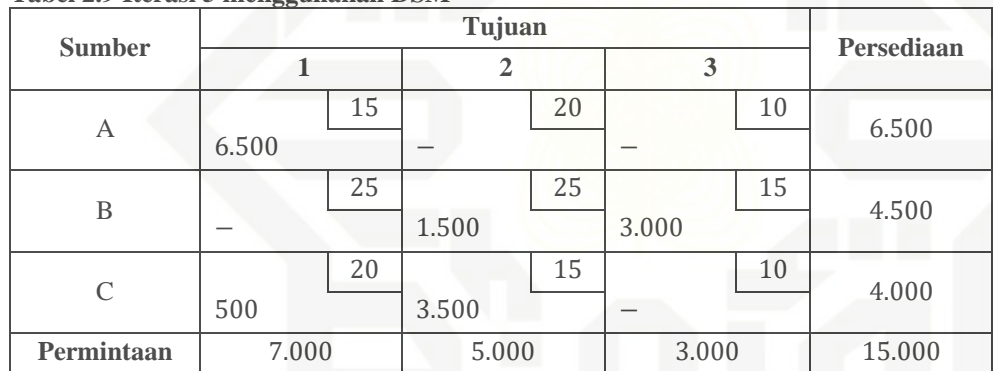

Berdasarkan Tabel 2.9 pengalokasian permintaan dan persediaan sudah terpenuhi, sehingga dapat dibuatkan tabel solusi layak awal dari DSM sebagai berikut:

<span id="page-29-1"></span>**Tabel 2.10 Solusi Layak Awal dengan DSM**

|                       |                                          | Persediaan |                              |    |                          |    |         |  |
|-----------------------|------------------------------------------|------------|------------------------------|----|--------------------------|----|---------|--|
| <b>Sumber</b>         | <b>Pasar Ciroyom</b><br>$\left(1\right)$ |            | <b>Pasar Caringin</b><br>(2) |    | Pasar Antri<br>(3)       |    | (butir) |  |
| Cimahi                |                                          | 15         |                              | 20 |                          | 10 | 6.500   |  |
| (A)                   | 6.500                                    |            |                              |    |                          |    |         |  |
| Batujajar             |                                          | 25         |                              | 25 |                          | 15 | 4.500   |  |
| (B)                   |                                          |            | 1.500                        |    | 3.000                    |    |         |  |
| Lagadar               |                                          | 20         |                              | 15 |                          | 10 | 4.000   |  |
| (C)                   | 500                                      |            | 3.500                        |    | $\overline{\phantom{a}}$ |    |         |  |
| Permintaan<br>(butir) | 7.000                                    |            | 5.000                        |    | 3.000                    |    | 15.000  |  |

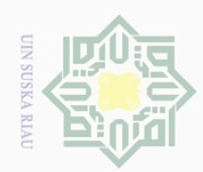

Dilarang mengutip sebagian atau seluruh karya tulis ini tanpa mencantumkan dan menyebutkan sumber

Pengutipan hanya untuk kepentingan led l ndidikan, penelitian, penulisan karya ilmiah, penyusunan laporan, penulisan kritik atau tinjauan suatu masalah

Ņ

Dilarang mengumumkan dan memperbanyak sebagian atau seluruh karya tulis ini dalam bentuk apapun tanpa izin UIN Suska Riau

Islamic University

 $\frac{1}{2}$ 

Sultan

Syarif Kasim Riau

Hak Cipta Dilindungi Undang-Undang

 $\frac{1}{2}$  $\overline{\phantom{1}}$  $\frac{1}{2}$ e<sub>1</sub> millk  $\frac{1}{2}$ 

> $\circ$  $\frac{1}{2}$

Lagkah 7: Menghitung biaya minimum total.

Berdasarkan Tabel 2.10 dapat diperhitungkan total biaya transportasi minimum menggunakan DSM menggunakan Persamaan (2.2) sebagai berikut:

Minimum  $Z = 15(6.500) + 25(1.500) + 15(3.000) + 20(500)$ 

+15(3.500)

 $= 242.500$ .

ka Jadi, diperoleh solusi layak awal menggunakan Metode DSM sebesar  $\overline{x}$ Rp242.500 untuk pendsitribusian telur ayam sebanyak 6.500 butir dari Cimahi ke Pasar Ciroyom, sebanyak 1.500 butir dari Batujajar ke Pasar Caringin, sebanyak 3.000 butir dari Batujajar ke Pasar Antri, sebanyak 500 butir dari Lagadar ke Pasar Ciroyomi dan sebanyak 3.500 butir dari Lagadar ke Pasar Caringin.

### 2. Penyelesaian menggunakan *Average Opportunity Cost Method* (AOCM)

Berdasarkan Tabel 2.3, dapat dibuat tabel awal transportasi menggunakan AOCM sebagai berikut:

<span id="page-30-0"></span>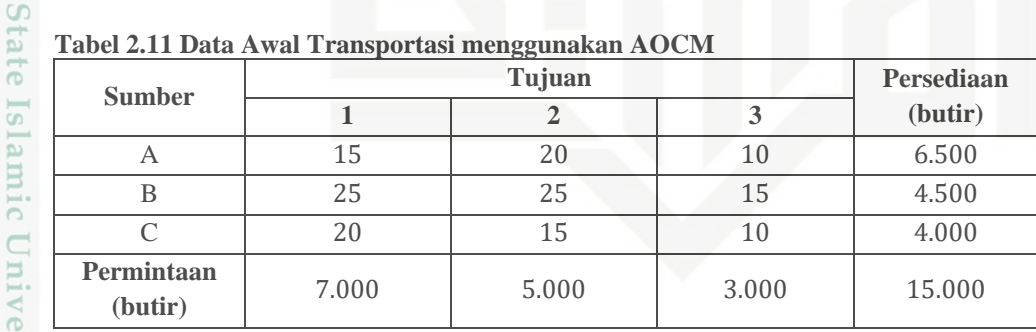

**Tabel 2.11 Data Awal Transportasi menggunakan AOCM**

**Langkah 1:** Mengurangi setiap elemen biaya dengan elemen biaya terkecil dari setiap baris tabel transportasi dan ditempatkan di kanan atas elemen biaya tersebut. Pada Tabel 2.8 baris A elemen biaya terkecil adalah 10, maka setiap elemen pada baris A dikurangkan dengan 10, sehingga nilai masingmasingnya pada Baris A adalah 5, 10 dan 0. Begitu seterusnya untuk baris B dan baris C.

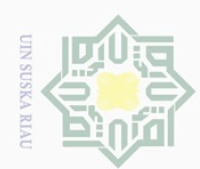

Hak Cipta Dilindungi Undang-Undang

 $\frac{1}{2}$ 

 $\overline{\phantom{1}}$ 

cipta

mill1k

 $rac{C}{Z}$ 

ika

Ria  $\subseteq$ 

State Islamic University

of Sultan

<span id="page-31-1"></span>Syarif Kasim Riau

Dilarang mengutip sebagian atau seluruh karya tulis ini tanpa mencantumkan dan menyebutkan sumber

 $\omega$ Pengutipan hanya untuk kepentingan pendidikan, penelitian, penulisan karya ilmiah, penyusunan laporan, penulisan kritik atau tinjauan suatu masalah

- $\sigma$ Pengutipan tidak merugikan kepentingan yang wajar UIN Suska Riau
- Ņ

**Langkah 2:** Mengurangi setiap elemen biaya dengan elemen biaya terkecil dari setiap kolom tabel transportasi dan ditempatkan di kanan bawah elemen biaya tersebut. Pada Tabel 2.11 kolom 1 elemen biaya terkecil adalah 15, maka setiap elemen pada kolom 1 dikurangkan dengan 15, sehingga nilai masing-masingnya pada kolom 1 adalah 0, 10 dan 5. Begitu seterusnya untuk kolom 2 dan kolom 3. Penguruangan elemen biaya pada Langkah 1 dan Langkah 2 dapat dilihat pada Tabel 2.12 berikut:

<span id="page-31-0"></span>sn<sub>S</sub> **Tabel 2.12 Pengurangan Baris dan Pengurangan Kolom menggunakan AOCM**

| <b>Sumber</b> | Tabel 2.12 1 engurangan baris dan 1 engurangan Koloni menggunakan AOCM.<br>Tujuan |  |          |    |          |       |        | Persediaan |
|---------------|-----------------------------------------------------------------------------------|--|----------|----|----------|-------|--------|------------|
|               | 51                                                                                |  |          |    | 3        |       |        |            |
| А             | 15                                                                                |  | 5        | 20 | 10<br>5  | 10    |        | 6.500      |
| B             | 25                                                                                |  | 10<br>10 | 25 | 10<br>10 | 15    | O<br>5 | 4.500      |
| C             | 20                                                                                |  | 10       | 15 | 5        | 10    | 0      | 4.000      |
| Permintaan    | 7.000                                                                             |  | 5.000    |    |          | 3.000 | 15.000 |            |

**Langkah 3:** Membuat tabel transportasi baru yang elemen biayanya merupakan nilai rata-rata dari elemen biaya kanan atas dan kanan bawah pada Langkah 1 dan Langkah 2. Berikut perhitungan nilai rata-rata dari elemen biaya pada Langkah 1 dan Langkah 2:

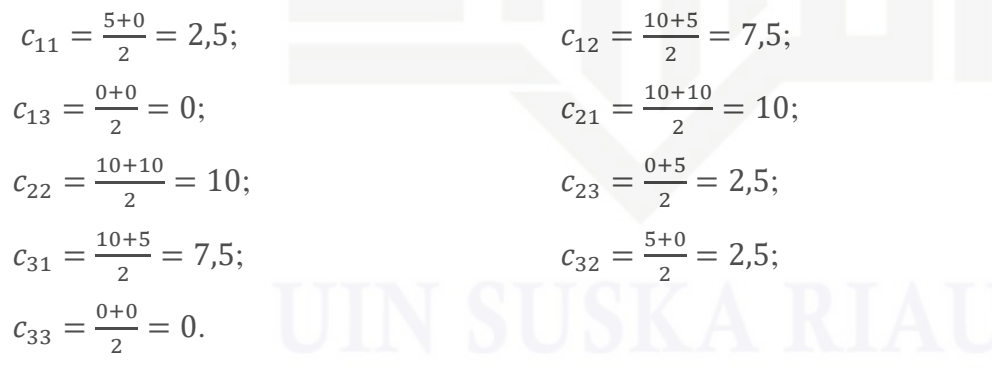

Berdasarkan perhitungan nilai rata-rata dari elemen biaya pada Langkah 1 dan Langkah 2, dapat dibuatkan tabel transportasi baru AOCM berikut:

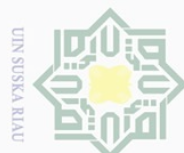

 $\frac{1}{2}$ 

k cipta milik UIN Suska

Ria  $\subset$ 

**State** 

Hak Cipta Dilindungi Undang-Undang

Dilarang mengutip sebagian atau seluruh karya tulis ini tanpa mencantumkan dan menyebutkan sumber

 $\sigma$ Pengutipan hanya untuk kepentingan pendidikan, penelitian, penulisan karya ilmiah, penyusunan laporan, penulisan kritik atau tinjauan suatu masalah

- Pengutipan tidak merugikan kepentingan yang wajar UIN Suska Riau
- Ņ. Dilarang mengumumkan dan memperbanyak sebagian atau seluruh karya tulis ini dalam bentuk apapun tanpa izin UIN Suska Riau
- 
- 
- 
- 

Islamic University of Sultan Syarif Kasim Riau

### **Tabel 2.13 Transportasi Baru AOCM**

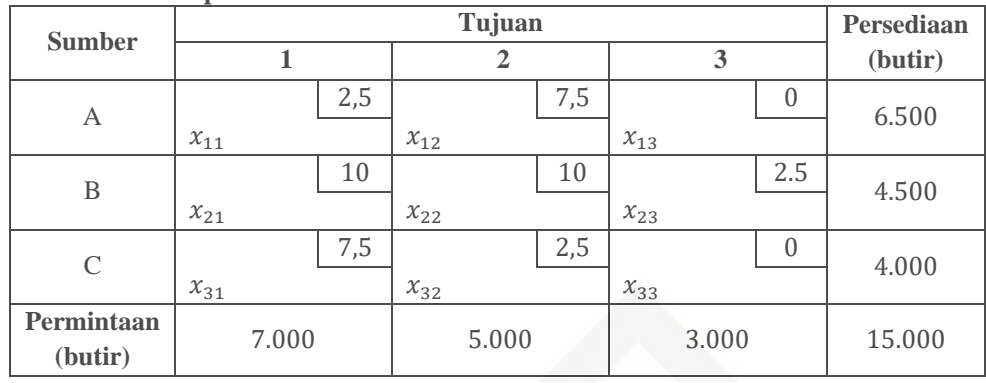

**Langkah 4:** Menentukan penalti baris dan kolom dengan menghitung selisih antara elemen biaya terkecil kedua dengan elemen biaya terkecil pertama pada baris dan kolom pada tabel transportasi.

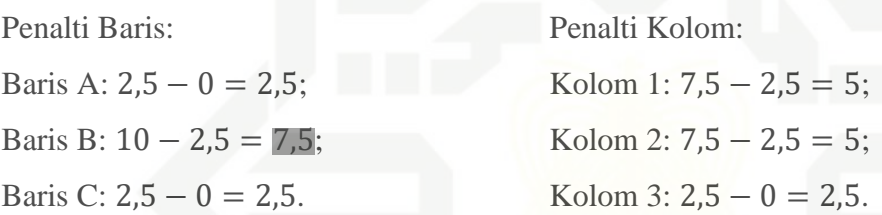

**Langkah 5:** Menetapkan penalti terbesar dari baris atau kolom, apabila ada yang sama besar, maka pilih penalti yang persediaan atau permintaanya terbesar. Kemudian alokasikan persediaan atau permintaan ke sel yang memiliki biaya terkecil pada baris atau kolom yang sudah ditetapkan. Penalti terbesar terletak pada baris B dengan sel biaya terkecil yaitu sel  $c_{23} = 2.5$ dengan pengalokasian  $min(3.000; 4.500) = 3.000$  pada sel  $x_{23}$  yang dapat dilihat pada Tabel 2.14 berikut:

**Tabel 2.14 Iterasi 1 menggunakan AOCM**

<span id="page-32-0"></span>

| <b>Sumber</b>         | œ     | Persediaan |              |         |
|-----------------------|-------|------------|--------------|---------|
|                       |       | 2          | 3            | (butir) |
| А                     | 2,5   | 7,5        |              | 6.500   |
| B                     | 10    | 10         | 2,5<br>3.000 | 4.500   |
| $\mathcal{C}$         | 7,5   | 2,5        |              | 4.000   |
| Permintaan<br>(butir) | 7.000 | 5.000      | 3.000        | 15.000  |

: sel biaya terkecil

: baris dengan penalti terbesar

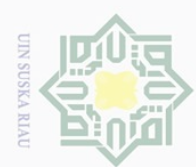

Ņ.

cipta

 $\frac{1}{2}$ 

 $\overline{\phantom{1}}$ 

millk

 $rac{1}{2}$ 

**Suska** 

Ria  $\subset$ 

Hak Cipta Dilindungi Undang-Undang

Dilarang mengutip sebagian atau seluruh karya tulis ini tanpa mencantumkan dan menyebutkan sumber

 $\sigma$ 

Pengutipan hanya untuk kepentingan pendidikan, penelitian, penulisan karya ilmiah, penyusunan laporan, penulisan kritik atau tinjauan suatu masalah

Pengutipan tidak merugikan kepentingan yang wajar UIN Suska Riau

Dilarang mengumumkan dan memperbanyak sebagian atau seluruh karya tulis ini dalam bentuk apapun tanpa izin UIN Suska Riau

State Islamic University of Sultan Syarif Kasim Riau

**Langkah 6:** Mengulangi Langkah 4 sampai Langkah 6 hingga terpenuhi semua kapasitasi persediaan dan permintaan.

**Langkah 4:** Menentukan penalti baris dan kolom dengan menghitung selisih antara elemen biaya terkecil kedua dengan elemen biaya terkecil pertama pada baris dan kolom pada tabel transportasi.

Penalti Baris: Penalti Kolom:

Baris C:  $7,5 - 2,5 = 5$ .

Baris A:  $7,5 - 2,5 = 5$ ; Kolom 1:  $7,5 - 2,5 = 5$ ; Baris B:  $10 - 10 = 0$ ; Kolom 2:  $7.5 - 2.5 = 5$ .

**Langkah 5:** Menetapkan penalti terbesar dari baris atau kolom, apabila ada yang sama besar, maka pilih penalti yang persediaan atau permintaanya terbesar. Kemudian alokasikan persediaan atau permintaan ke sel yang memiliki biaya terkecil pada baris atau kolom yang sudah ditetapkan. Berdasarkan perhitungan pada Langkah 4, terdapat empat penalti yang sama besar sehingga dipilih penalti yang memiliki permintaan atau persediaan terbesar yaitu penalti terbesar pada kolom 1 dengan sel biaya terkecil yaitu sel  $c_{11} = 2.5$  dengan pengalokasian  $min (6.500; 7.000) = 6.500$  pada sel  $x_{11}$  yang dapat dilihat pada Tabel 2.15 berikut:

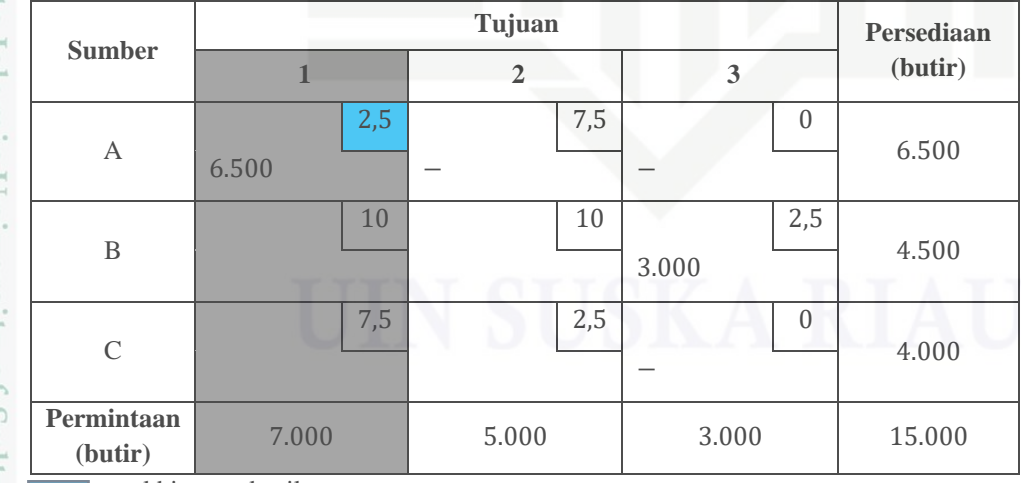

<span id="page-33-0"></span>**Tabel 2.15 Iterasi 2 menggunakan AOCM**

: sel biaya terkecil

: kolom dengan penalti terbesar

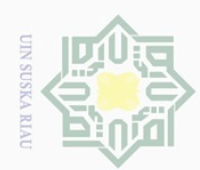

lak Cipta Dilindungi Undang-Undang

 $\frac{1}{2}$ 

k cipta

Ria  $\subseteq$ 

Syarif Kasim Riau

 $\sigma$ Pengutipan hanya untuk kepentingan pendidikan, penelitian, penulisan karya ilmiah, penyusunan laporan, penulisan kritik atau tinjauan suatu masalah

Ņ. Pengutipan tidak merugikan kepentingan yang wajar UIN Suska Riau

Dilarang mengumumkan dan memperbanyak sebagian atau seluruh karya tulis ini dalam bentuk apapun tanpa izin UIN Suska Riau

**Langkah 6:** Mengulangi Langkah 4 sampai Langkah 6 hingga terpenuhi semua kapasitas persediaan dan permintaan.

**Langkah 4:** Menentukan penalti baris dan kolom dengan menghitung selisih antara elemen biaya terkecil kedua dengan elemen biaya terkecil pertama pada baris dan kolom pada tabel transportasi.

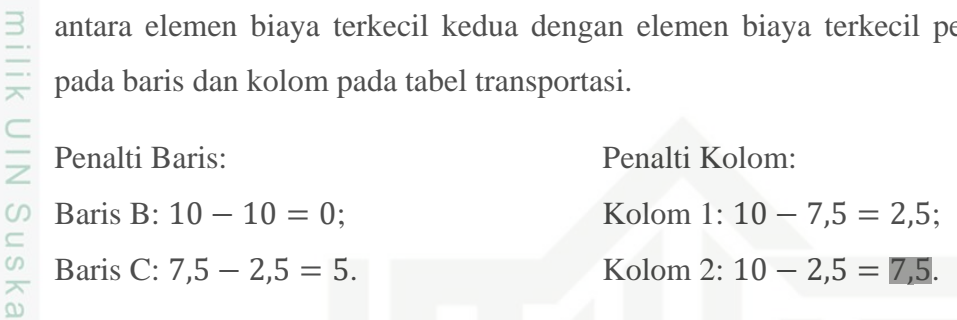

**Langkah 5:** Menetapkan penalti terbesar dari baris atau kolom, apabila ada yang sama besar, maka pilih penalti yang persediaan atau permintaanya terbesar. Kemudian alokasikan persediaan atau permintaan ke sel yang memiliki biaya terkecil pada baris atau kolom yang sudah ditetapkan. Berdasarkan perhitungan pada Langkah 4 penalti terbesar terletak pada kolom 2 dengan sel biaya terkecil yaitu sel  $c_{32} = 2.5$  dengan pengalokasian  $min(4.000; 5.000) = 4.000$  pada sel  $x_{32}$  yang dapat dilihat pada Tabel 2.16 berikut:

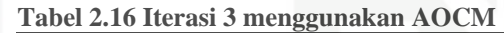

<span id="page-34-0"></span>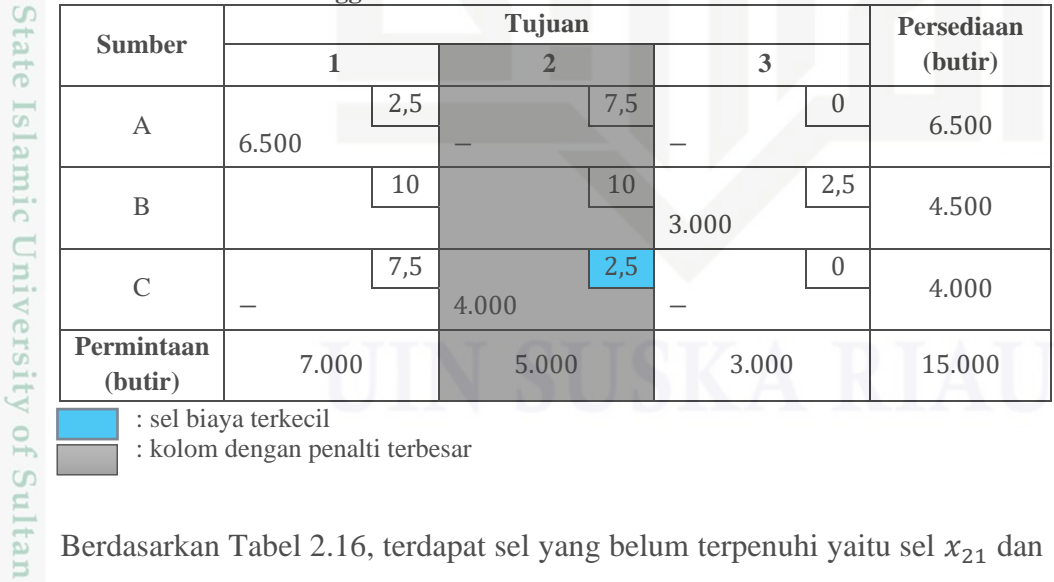

: sel biaya terkecil

: kolom dengan penalti terbesar

Berdasarkan Tabel 2.16, terdapat sel yang belum terpenuhi yaitu sel  $x_{21}$  dan <sup>22</sup> sehingga akan diulangi kembali Langkah 4 sampai 6. Setelah melakukan pengulangan Langkah 4 sampai 6, diperoleh dua penalti terbesar sehingga

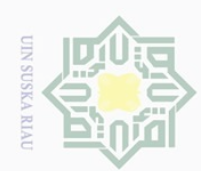

Hak Cipta Dilindungi Undang-Undang

State Islamic University of Sultan Syarif Kasim Riau

Hak cipta

 $\Rightarrow$ 

Dilarang mengutip sebagian atau seluruh karya tulis ini tanpa mencantumkan dan menyebutkan sumber

 $\sigma$ Pengutipan hanya untuk kepentingan per ndidikan, penelitian, penulisan karya ilmiah, penyusunan laporan, penulisan kritik atau tinjauan suatu masalah

- Ņ. Pengutipan tidak merugikan kepentingan yang wajar UIN Suska Riau
- Dilarang mengumumkan dan memperbanyak sebagian atau seluruh karya tulis ini dalam bentuk apapun tanpa izin UIN Suska Riau

<span id="page-35-0"></span>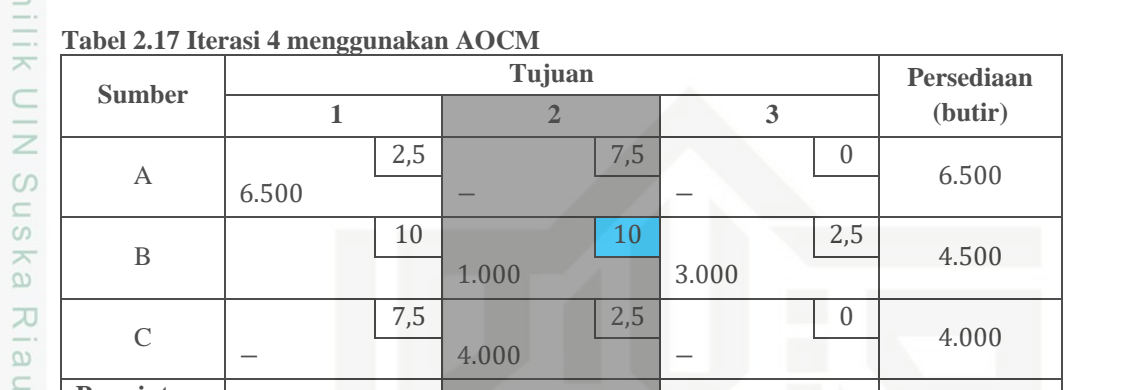

**(butir)** 7.000 5.000 3.000 15.000

dipilih penalti yang nilai permintaan dan persediaannya yang terbesar yaitu

penalti pada kolom 2 dengan sel biaya yaitu sel  $c_{22} = 10$ . Kemudiaan

dilakukan pengalokasian  $min((4.500 - 3.000); (5.000 - 4.000)) =$ 

1.000 pada sel  $x_{22}$  dapat dilihat pengalokasinnya pada Tabel 2.17 berikut:

: sel biaya terkecil

**Permintaan** 

: kolom dengan penalti terbesar

Berdasarkan Tabel 2.17, masih terdapat sel yang belum terpenuhi sehingga akan dialokasikan  $min ((4.500 - 3.000 - 1.000); (7.000 - 6.500)) =$ 500 pada sel  $x_{21}$  agar pengalokasiaan dapat terpenuhi semua dan diperoleh solusi layak awalnya. Adapun pengalokasiaannya dapat dilihat pada tabel berikut:

<span id="page-35-1"></span>**Tabel 2.18 Solusi Layak Awal menggunakan AOCM**

| <b>Sumber</b>         |       | <b>Persediaan</b> |                |     |       |          |         |
|-----------------------|-------|-------------------|----------------|-----|-------|----------|---------|
|                       |       |                   | $\overline{2}$ |     | 3     |          | (butir) |
| A                     | 6.500 | 2,5               |                | 7,5 |       | $\Omega$ | 6.500   |
| B                     | 500   | 10                | 1.000          | 10  | 3.000 | 2,5      | 4.500   |
| $\mathcal{C}$         | -     | 7,5               | 4.000          | 2,5 |       |          | 4.000   |
| Permintaan<br>(butir) | 7.000 |                   | 5.000          |     | 3.000 |          | 15.000  |

**Langkah 7:** Memasukan nilai-nilai yang sudah dialokasikan pada sel yang bersesuaian ke dalam tabel tranportasi asli. Berdasarkan Tabel 2.18, pengalokasian sudah terpenuhi semua sehingga nilai-nilai yang sudah

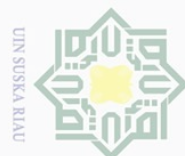

 $\frac{1}{2}$ 

 $\overline{\phantom{1}}$ 

<span id="page-36-0"></span>cipta

milik

 $\frac{1}{2}$ 

 $\circ$  $\frac{1}{2}$ ika

 $\overline{\lambda}$ 

 $\frac{1}{\omega}$ 

 $\overline{C}$ 

 $\cup$ 

Syarif 1

Kasim

Kiau

Dilarang mengutip sebagian atau seluruh karya I tulis mencantumkan dan menyebutkan sumber

 $\sigma$  $\sigma$ Pengutipan tidak merugikan kepentingan yang wajar UIN Suska Riau Pengutipan hanya untuk kepentingan led l ndidikan, penelitian, penulisan karya ilmiah, penyusunan laporan, penulisan kritik atau tinjauan suatu masalah

- Ņ
- Dilarang mengumumkan dan memperbanyak sebagian atau seluruh karya tulis ini dalam bentuk apapun tanpa izin UIN Suska Riau

ini tanpa

Berdasarkan Tabel 2.19 dapat diperhitungkan total biaya transportasi minimum menggunakan AOCM menggunakan Persamaan (2.2) sebagai

dialokasikan akan dimasukan kembali ke dalam tabel tansportasi asli. Adapun

**(2)**

(**butir**) 7.000 5.000 3.000 15.000

Pasar Ciroyom **Pasar Caringin Pasar Antri** (butir)

15 20 10  $6.500$  -  $6.500$ 

25 25 15 500 1.000 3.000 4.500

20 15 10

Tujuan **Persediaan** 

**Pasar Antri (3)**

4.000

hasil akhir dari Metode AOCM dapat dilihat pada Tabel 2.19 berikut:

4.000

**Langkah 8:** Menghitung biaya minimum total dari tabel transportasi.

**Tabel 2.19 Hasil Akhir Menggunakan AOCM**

**(1)**

**Sumber**

Cimahi  $(A)$ 

Batujajar (B)

Lagadar  $(C)$ 

**Permintaan** 

berikut:

Minimum  $Z = 15(6.500) + 25(500) + 25(1.000) + 15(3.000)$ +15(400)  $= 240.000.$ 

itate Jadi, diperoleh solusi layak awal menggunakan AOCM sebesar Rp240.000 untuk pendsitribusian telur ayam sebanyak 6.500 butir dari Cimahi ke Pasar Ciroyom, sebanyak 500 butir dari Batujajar ke Pasar Ciroyom, sebanyak 1.000 butir dari Batujajar ke Pasar Caringin, sebanyak 3.000 butir dari Batujajar ke Pasar Antri dan sebanyak 4.000 butir dari Lagadar ke Pasar Caringin.

3. Penyelesaiaan Solusi Optimalisasi menggunakan Metode *Modified*   $\Gamma$ <sup>0</sup> *Distribution* (MODI) Sultan

Sebelum melakukan pengujian optimalisasi menggunakan MODI, harus dipastikan terlebih dahulu bahwa model transportasi yang akan diuji tidak terdapat degenerasi dan redundansi. Degenerasi adalah sel yang terisi kurang dari syarat dan redundansi adalah sel yang terisi lebih dari syarat.

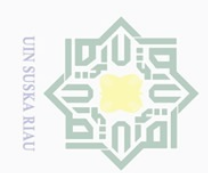

Dilarang mengutip sebagian atau seluruh karya tulis ini tanpa mencantumkan dan menyebutkan sumbei

Pengutipan hanya untuk kepentingan pendidikan, penelitian, penulisan karya ilmiah, penyusunan laporan, penulisan kritik atau tinjauan suatu masalah

Pengutipan tidak merugikan kepentingan yang wajar UIN Suska Riau

Ņ. Dilarang mengumumkan dan memperbanyak sebagian atau seluruh karya tulis ini dalam bentuk apapun tanpa izin UIN Suska Riau

State Islamic University of Sultan Syarif Kasim Riau

 $\frac{1}{2}$  $\overline{\wedge}$ cipta milik UIN **Suska**  $\overline{\lambda}$  $\overline{6}$ 

<span id="page-37-0"></span> $\subseteq$ 

MODI:

22

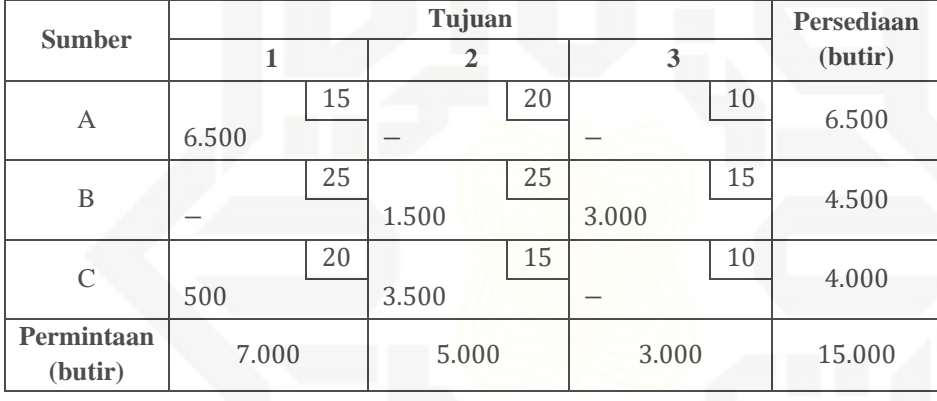

**Tabel 2.20 Data Transportasi menggunakan Solusi Layak Awal DSM**

Adapun syarat yang harus dipenuhi dari Metode MODI ini yaitu banyaknya

variabel basis harus sama dengan banyak baris ditambah dengan banyak

kolom dikurang satu [14] atau dengan kata lain variabel basis harus sama

a. Optimalisasi menggunakan solusi layak awal *Direct Sum Method* (DSM)

Berikut tahapan optimalisasi solusi layak awal DSM menggunkan

**Langkah 1:** Membuat tabel awal transportasi berdasarkan solusi layak

dengan  $(m + n - 1)$ ,  $m = \text{baris}$  dan  $n = \text{kolom}$  [15].

awal menggunakan Metode DSM berikut:

**Langkah 2:** Menghitung nilai  $u_i$  dan  $v_i$  untuk setiap sel pada baris dan sel pada kolom dengan menggunakan Persamaan (2.5) untuk semua variabel basis. Diketahui dari Tabel 2.14 variabel basis yaitu:  $x_{11}, x_{22}, x_{23}, x_{31}$  dan  $x_{32}$ .

dengan,

 $u_1 = A;$   $v_1 = 1;$  $u_2 = B;$   $v_2 = 2;$  $u_3 = C;$   $v_3 = 3.$ 

Adapun perhitungan dengan menggunakan rumus  $u_i + v_j = c_{ij}$  sebagai berikut:

Misalkan  $u_1 = 0$ , maka:

```
u_1 + v_1 = c_{11};0 + v_1 = 15;
```
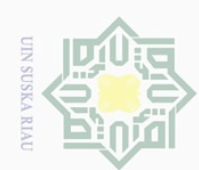

 $\overline{\omega}$ 

Ņ.

Dilarang mengumumkan dan memperbanyak sebagian atau seluruh karya tulis ini dalam bentuk apapun tanpa izin UIN Suska Riau

Pengutipan tidak merugikan kepentingan yang wajar UIN Suska Riau

lak Cipta Dilindungi Undang-Undang

Dilarang mengutip sebagian atau seluruh karya tulis ini tanpa mencantumkan dan menyebutkan sumber

Pengutipan hanya untuk kepentingan pendidikan, penelitian, penulisan karya ilmiah, penyusunan laporan, penulisan kritik atau tinjauan suatu masalah

State Islamic University of Sultan Syarif Kasim Riau

### Hak cipta milik UIN Suska Riau

 $v_1 = 15$ ;

 $u_2 = 15$ ;

 $u_2 + v_2 = c_{22};$ 

 $u_2 + 10 = 25;$ 

 $u_2 + v_3 = c_{23};$ 

 $15 + v_3 = 15$ ;

 $v_3 = 0;$ 

 $v_2 = 10$ .

### $u_3 + v_1 = c_{31};$  $u_3 + 15 = 20;$  $u_3 = 5.$  $u_3 + v_2 = c_{32};$  $5 + v_2 = 15$ ;

**Langkah 3:** Menghitung perubahan biaya  $x_{ij}$  untuk setiap variabel non basis dengan menggunakan Persamaan (2.6). Diketahui dari Tabel 2.20 variabel non basis yaitu:  $x_{12}$ ,  $x_{13}$ ,  $x_{21}$  dan  $x_{33}$ . Adapun perhitungan perubahan biaya dengan menggunakan rumus  $x_{ij} = c_{ij} - u_i - v_j$  sebagai berikut:  $x_{12} = c_{12} - u_1 - v_2 = 20 - 0 - 10 = 10;$ 

$$
x_{13} = c_{13} - u_1 - v_3 = 10 - 0 - 0 = 10;
$$
  
\n
$$
x_{21} = c_{21} - u_2 - v_1 = 25 - 15 - 15 = -5;
$$
  
\n
$$
x_{33} = c_{33} - u_3 - v_3 = 10 - 5 - 0 = 5.
$$

**Langkah 4:** Solusi layak awal yang sudah didapatkan sebelumnya sudah optimal apabila pada hasil perhitungan  $x_{ij}$  sudah bernilai positif. Jika pada hasil perhitungan  $x_{ij}$  bernilai negatif, maka untuk *entering variable* pilih  $x_{ij}$  yang bernilai negatif terbesar. Buat lintasan tertutup yang melewati

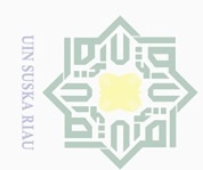

Ņ.

Dilarang mengumumkan dan memperbanyak sebagian atau seluruh karya tulis ini dalam bentuk apapun tanpa izin UIN Suska Riau

Pengutipan tidak merugikan kepentingan yang wajar UIN Suska Riau

# State Islamic University of Sultan Syarif Kasim Riau

## $\subseteq$

## Ria

Dilarang mengutip sebagian atau seluruh karya tulis ini tanpa mencantumkan dan menyebutkan sumber

Pengutipan hanya untuk kepentingan pendidikan, penelitian, penulisan karya ilmiah, penyusunan laporan, penulisan kritik atau tinjauan suatu masalah

<span id="page-39-1"></span>

Hak cipta milik UIN Suska

<span id="page-39-0"></span>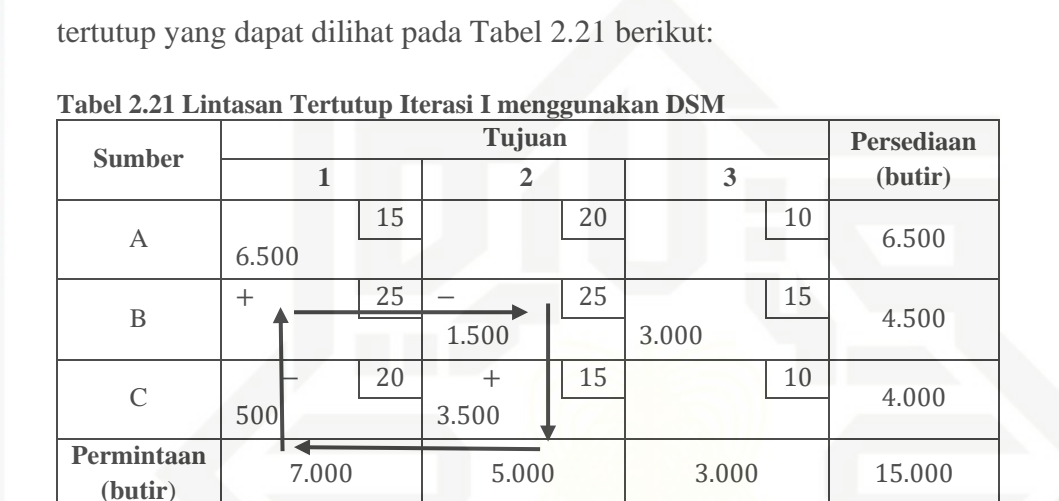

variabel basis dan beri tanda (+) pada *entering variable* selanjutnya tanda

(-) dan selanjutnya pada lintasan tertutup. Kemuadian pilih  $x_{ij}$  yang

paling minimum sebagai *leaving variable* lalu alokasikan pada setiap sel

bernilai negatif yaitu −5 pada sel x<sub>21</sub>. Selanjutnya akan dibuatkan lintasan

Berdasarkan perhitungan pada Langkah 3 masih terdapat  $x_{ij}$  yang

yang dilalui lintasan tertutup berdasarkan tanda (+) dan (−).

Dapat dilihat pada Tabel 2.21, diperoleh nilai minimum yang dilewati lintasan tertutup yaitu  $x_{31} = 500$ . Berdasarkan tanda (+, −) alokasikan nilai  $x_{12}$  terhadap sel yang dilewati lintasan tertutup yaitu,  $x_{21}(+500) \rightarrow x_{22}(-500) \rightarrow x_{32}(+500) \rightarrow x_{31}(-500)$ . Hasil alokasi nilai <sup>31</sup> terhadap sel yang dilewati lintasan tertutup dapat dilihat pada Tabel 2.22 berikut:

**Tabel 2.22 Hasil Data Transportasi Iterasi I menggunakan DSM**

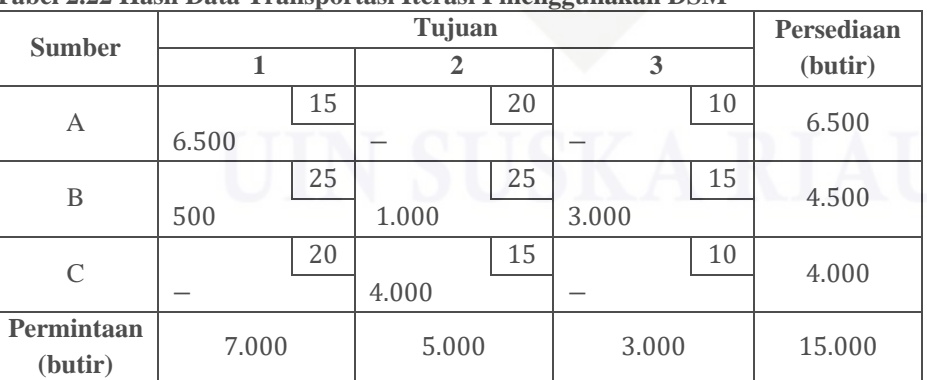

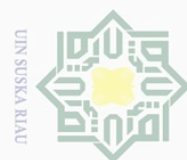

lak Cipta Dilindungi Undang-Undang

Hak cipta milik UIN Suska

Ria  $\subseteq$ 

 $\omega$ Pengutipan hanya untuk kepentingan pendidikan, penelitian, penulisan karya ilmiah, penyusunan laporan, penulisan kritik atau tinjauan suatu masalah

Ņ. Dilarang mengumumkan dan memperbanyak sebagian atau seluruh karya tulis ini dalam bentuk apapun tanpa izin UIN Suska Riau Pengutipan tidak merugikan kepentingan yang wajar UIN Suska Riau

State Islamic University of Sultan Syarif Kasim Riau

**Langkah 5:** Mengulangi Langkah 2 sampai Langkah 4 hingga semua bernilai positif atau 0.

**Langkah 2:** Menghitung nilai  $u_i$  dan  $v_i$  untuk setiap sel pada baris dan sel pada kolom dengan menggunakan Persamaan (2.5) untuk semua variabel basis. Diketahui dari Tabel 2.22 variabel basis yaitu:  $x_{11}$ ,  $x_{21}$ ,  $x_{22}$ ,  $x_{23}$ , dan  $x_{32}$ . Dengan:

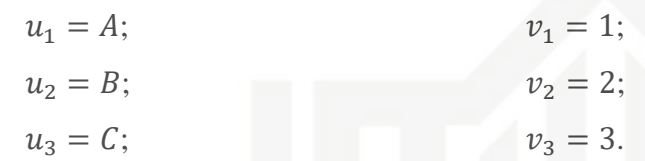

Adapun perhitungan dengan menggunakan rumus  $u_i + v_j = c_{ij}$  sebagai berikut:

Misalkan  $u_1 = 0$ , maka:

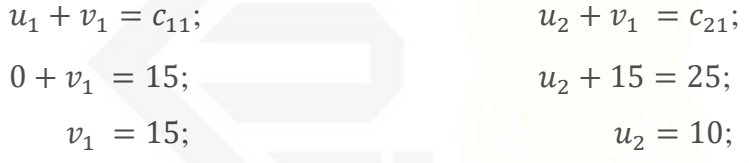

 $u_2 + v_2 = c_{22};$   $u_2 + v_3 = c_{23};$  $10 + v_2 = 25;$   $10 + v_3 = 15;$  $v_2 = 15;$   $v_3 = 5;$ 

 $u_3 + v_2 = c_{32};$  $u_3 + 15 = 15$ ;  $u_3 = 0.$ 

**Langkah 3:** Menghitung perubahan biaya  $x_{ij}$  untuk setiap variabel non basis dengan menggunakan Persamaan (2.6). Diketahui dari Tabel 2.22 variabel non basis yaitu:  $x_{12}, x_{13}, x_{31}$  dan  $x_{33}$ . Adapun perhitungan perubahan biaya dengan menggunakan rumus  $x_{ij} = c_{ij} - u_i - v_j$  sebagai berikut:

 $x_{12} = c_{12} - u_1 - v_2 = 20 - 0 - 15 = 5;$ 

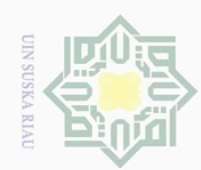

Hak Cipta Dilindungi Undang-Undang

 $\frac{1}{2}$ 

k cipta milik UIN Suska

Ria

 $\subset$ 

Dilarang mengutip sebagian atau seluruh karya tulis ini tanpa mencantumkan dan menyebutkan sumber

 $\omega$ Pengutipan hanya untuk kepentingan per ndidikan, penelitian, penulisan karya ilmiah, penyusunan laporan, penulisan kritik atau tinjauan suatu masalah

- Ņ. Dilarang mengumumkan dan memperbanyak sebagian atau seluruh karya tulis ini dalam bentuk apapun tanpa izin UIN Suska Riau Pengutipan tidak merugikan kepentingan yang wajar UIN Suska Riau
	-

State Islamic University of Sultan Syarif Kasim Riau

 $x_{13} = c_{13} - u_1 - v_3 = 10 - 0 - 5 = 5;$  $x_{31} = c_{31} - u_3 - v_1 = 20 - 0 - 15 = 5;$  $x_{33} = c_{33} - u_3 - v_3 = 10 - 0 - 5 = 5.$ 

**Langkah 4:** Solusi layak awal yang sudah didapatkan sebelumnya sudah optimal apabila pada hasil perhitungan  $x_{ij}$  sudah bernilai positif. Jika pada hasil perhitungan  $x_{ij}$  bernilai negatif, maka untuk *entering variable* pilih  $x_{ij}$  yang bernilai negatif terbesar. Buat lintasan tertutup yang melewati variabel basis dan beri tanda (+) pada *entering variable* selanjutnya tanda (-) dan selanjutnya pada lintasan tertutup. Kemuadian pilih  $x_{ij}$  yang paling minimum sebagai *leaving variable* lalu alokasikan pada setiap sel yang dilalui lintasan tertutup berdasarkan tanda (+) dan (−).

Perhitungan pada langkah 3 sudah selesai karena tidak terdapat lagi  $x_{ij}$  yang bernilai negatif. Hasil pendistribusian telur ayam dan biayanya dari setiap gudang ke setiap tujuan pada bulan Januari 2021 dengan metode MODI menggunakan DSM dapat dilihat pada Tabel 2.23 berikut:

| <b>Sumber</b> | Tujuan         | Jumlah<br>(butir) | Biaya/butir | <b>Biaya</b> |
|---------------|----------------|-------------------|-------------|--------------|
| Cimahi        | Pasar Ciroyom  | 6.500             | 15          | 97.500       |
| Batujajar     | Pasar Ciroyom  | 500               | 25          | 12.500       |
| Batujajar     | Pasar Caringin | 1.000             | 25          | 25.000       |
| Batujajar     | Pasar Antri    | 3.000             | 15          | 45.000       |
| Lagadar       | Pasar Caringin | 4.000             | 15          | 60.000       |
|               | 240.000        |                   |             |              |

<span id="page-41-0"></span>**Tabel 2.23 Hasil Optimal Metode MODI menggunakan DSM**

Berdasarkan Tabel 2.23, dapat disimpulkan bahwa penyelesaiaan pendistribusian telur ayam dari setiap gudang ke setiap tujuan pada bulan Januari 2021 dengan pengujian optimal Metode MODI menggunakan DSM diperoleh biaya sebesar Rp240.000. Sedangkan penyelesaiaan pendistribusian dengan solusi layak awal menggunakan DSM diperoleh biaya sebesar Rp242.500. Sehingga diperoleh selisih biaya dari pendistribusian telur ayam pada bulan Januari 2021 sebesar Rp2.500 dari setiap gudang ke setiap tujuannya.

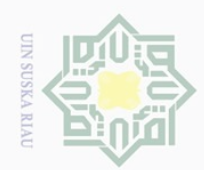

Ņ.

### b. Optimalisasi menggunakan solusi layak awal *Average Opportunity Cost Method* (AOCM)

Berikut tahapan optimalisasi dari solusi layak awal AOCM menggunakan MODI:

**Langkah 1:** Membuat tabel awal transportasi berdasarkan solusi layak awal menggunakan Metode AOCM berikut:

**Sumber Tujuan Persediaan 1 2 3 (butir)** A 15 20 10 6.500 6.500 - - B 25 25 15  $\begin{array}{|c|c|c|c|c|c|c|c|} \hline \end{array}$  1.000  $\begin{array}{|c|c|c|c|c|c|} \hline \end{array}$  4.500 C 20 15 10 4.000  $4.000$ **Permintaan (butir)** 7.000 5.000 3.000 15.000

<span id="page-42-0"></span>**Tabel 2.24 Data Transportasi menggunakan Hasil Akhir AOCM**

**Langkah 2:** Menghitung nilai  $u_i$  dan  $v_j$  untuk setiap sel pada baris dan sel pada kolom dengan menggunakan Persamaan (2.5) untuk semua variabel basis. Diketahui dari Tabel 2.24 variabel basis yaitu:  $x_{11}, x_{21}, x_{22}, x_{23}$ , dan  $x_{32}$ . Dengan:

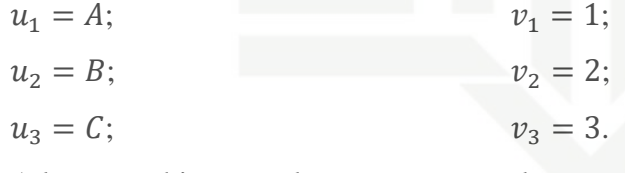

Adapun perhitungan dengan menggunakan rumus  $u_i + v_j = c_{ij}$  sebagai berikut:

Misalkan  $u_1 = 0$ , maka:

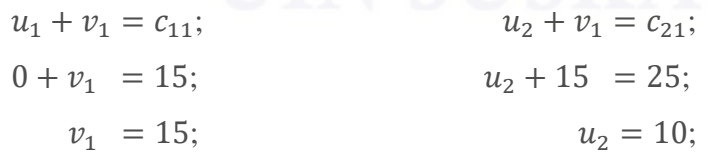

Hak Cipta Dilindungi Undang-Undang

 $\frac{1}{2}$ 

k cipta milik UIN Suska

Ria  $\subseteq$ 

State Islamic University of Sultan Syarif Kasim Riau

Dilarang mengutip sebagian atau seluruh karya tulis ini tanpa mencantumkan dan menyebutkan sumber

 $\omega$ p Pengutipan tidak merugikan kepentingan yang wajar UIN Suska Riau Pengutipan hanya untuk kepentingan pendidikan, penelitian, penulisan karya ilmiah, penyusunan laporan, penulisan kritik atau tinjauan suatu masalah

Dilarang mengumumkan dan memperbanyak sebagian atau seluruh karya tulis ini dalam bentuk apapun tanpa izin UIN Suska Riau

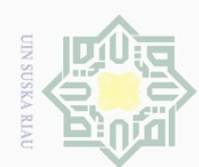

lak Cipta Dilindungi Undang-Undang

Hak cipta milik UIN Suska

Riau

Dilarang mengutip sebagian atau seluruh karya tulis ini tanpa mencantumkan dan menyebutkan sumber

Pengutipan hanya untuk kepentingan pendidikan, penelitian, penulisan karya limiah, penyusunan laporan, penulisan kritik atau tinjauan suatu masalah

Pengutipan tidak merugikan kepentingan yang wajar UIN Suska Riau

Ņ. Dilarang mengumumkan dan memperbanyak sebagian atau seluruh karya tulis ini dalam bentuk apapun tanpa izin UIN Suska Riau

State Islamic University of Sultan Syarif Kasim Riau

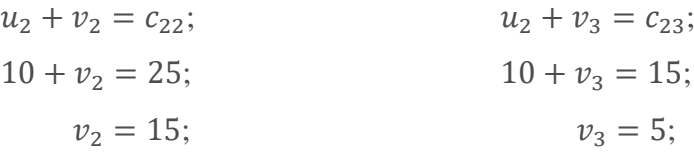

 $u_3 + v_2 = c_{32};$  $u_3 + 15 = 15$ ;  $u_3 = 0.$ 

**Langkah 3:** Menghitung perubahan biaya  $x_{ij}$  untuk setiap variabel non basis dengan menggunakan Persamaan (2.6). Diketahui dari Tabel 2.24 variabel non basis yaitu:  $x_{12}, x_{13}, x_{31}$  dan  $x_{33}$ . Adapun perhitungan perubahan biaya dengan menggunakan rumus  $x_{ij} = c_{ij} - u_i - v_j$  sebagai berikut:

$$
x_{12} = c_{12} - u_1 - v_2 = 20 - 0 - 15 = 5;
$$
  
\n
$$
x_{13} = c_{13} - u_1 - v_3 = 10 - 0 - 5 = 5;
$$
  
\n
$$
x_{31} = c_{31} - u_3 - v_1 = 20 - 0 - 15 = 5;
$$
  
\n
$$
x_{33} = c_{33} - u_3 - v_3 = 10 - 0 - 5 = 5.
$$

**Langkah 4:** Solusi layak awal yang sudah didapatkan sebelumnya sudah optimal apabila pada hasil perhitungan  $x_{ij}$  sudah bernilai positif. Jika pada hasil perhitungan x<sub>ij</sub> bernilai negatif, maka untuk *entering variable* pilih  $x_{ij}$  yang bernilai negatif terbesar. Buat lintasan tertutup yang melewati variabel basis dan beri tanda (+) pada *entering variable* selanjutnya tanda (-) dan selanjutnya pada lintasan tertutup. Kemuadian pilih  $x_{ij}$  yang paling minimum sebagai *leaving variable* lalu alokasikan pada setiap sel yang dilalui lintasan tertutup berdasarkan tanda (+) dan (−).

Perhitungan pada Langkah 3 sudah selesai karena tidak terdapat lagi  $x_{ij}$  yang bernilai negatif. Hasil pendistribusian telur ayam dan biayanya dari setiap gudang ke setiap tujuan pada bulan Januari 2021 dengan Metode MODI menggunakan AOCM dapat dilihat pada Tabel 2.25 berikut:

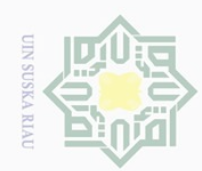

 $\sigma$ 

Pengutipan tidak merugikan kepentingan yang wajar UIN Suska Riau

Ņ

Dilarang mengumumkan dan memperbanyak sebagian atau seluruh karya tulis ini dalam bentuk apapun tanpa izin UIN Suska Riau

Pengutipan hanya untuk kepentingan pendidikan, penelitian, penulisan karya ilmiah, penyusunan laporan, penulisan kritik atau tinjauan suatu masalah

ini tanpa mencantumkan dan menyebutkan sumbel

## Hak Cipta Dilindungi Undang-Undang

Dilarang mengutip sebagian atau seluruh karya tulis

cipta

 $\odot$ 

<span id="page-44-0"></span> $\frac{1}{2}$ 

 $\overline{\phantom{1}}$ 

milk UIN

I<br>Sus

ika  $\overline{\lambda}$  $\frac{\infty}{2}$  $\subseteq$ 

<span id="page-44-1"></span>**State** Islamic University of Sultan Syarif Kasim Riau **Tabel 2.25 Hasil Optimal Metode MODI menggunakan AOCM**

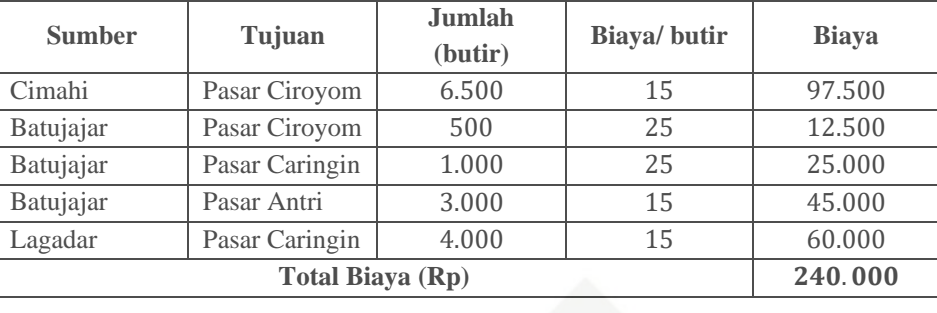

Berdasarkan Tabel 2.25, dapat disimpulkan bahwa penyelesaiaan pendistribusian telur ayam dari setiap gudang ke setiap tujuan pada bulan Januari 2021 dengan pengujian Metode MODI menggunakan AOCM dan solusi layak awal menggunakan AOCM diperoleh biaya yang sama atau bisa dikatakan bahwa solusi layak awal menggunakan AOCM sudah optimal dengan biaya pendsitribusian sebesar Rp240.000. Perbandingan hasil solusi layak awal dan solusi optimalnya dari Metode DSM dan AOCM dapat dilihat pada Tabel 2.26 berikut:

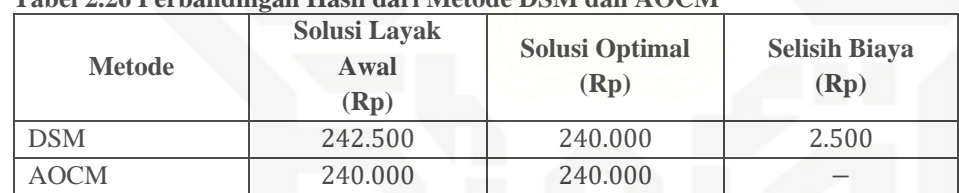

**Tabel 2.26 Perbandingan Hasil dari Metode DSM dan AOCM**

Jadi, berdasarkan Tabel 2.26 dapat dilihat bahwa pendistribusian menggunakan Metode DSM diperoleh solusi layak awal sebesar Rp242.500 dan solusi optimalnya diperoleh sebesar Rp240.000. Sedangkan pendistribusian menggunakan Metode AOCM diperoleh solusi layak awal sama dengan solusi optimalnya yaitu sebesar Rp240.000. Sehingga dapat diambil kesimpulan, bahwa pendsitribusian menggunakan Metode AOCM lebih baik dari Metode DSM karena Metode AOCM menghasilkan biaya pendistribusian yang sudah optimal dengan biaya yang diperoleh sebesar Rp240.000.

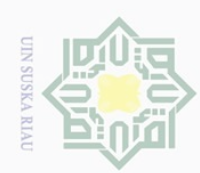

Hak Cipta Dilindungi Undang-Undang

<span id="page-45-0"></span> $\frac{1}{2}$ 

 $\overline{\mathbf{r}}$ 

cipta

milli

n s ika  $\overline{\lambda}$  $\frac{\omega}{\omega}$ 

Ņ

 $\sigma$ Pengutipan tidak merugikan kepentingan yang wajar UIN Suska Riau Pengutipan hanya untuk kepentingan pendidikan, penelitian, penulisan karya ilmiah, penyusunan laporan, penulisan kritik atau tinjauan suatu masalah

Dilarang mengumumkan dan memperbanyak sebagian atau seluruh karya tulis ini dalam bentuk apapun tanpa izin UIN Suska Riau

### **BAB III METODE PENELITIAN**

Adapun tahapan yang dilakukan dalam penelitian ini sebagai berikut:

1. Mendapatkan data. Data yang diambil merupakan data biaya distribusi dari<br>
= empat sumber (jasa kirim) dan lima daerah tujuan, jumlah persediaan dari empat sumber (jasa kirim) dan lima daerah tujuan, jumlah persediaan dari sumber dan jumlah permintaan paket pada PT. Kamadjaja Logisticc-Cl  $\circ$ shopee. Teknik pengumpulan data dilakukan dengan wawancara. Penelitian ini berlokasi di Jl. Garuda Sakti km 3 pergudangan Prima Center F7-F8 Pekanbaru.

- $\overline{2}$ . Menyusun data yang telah diperoleh ke dalam tabel transportasi.
- 3. Memerikasa tabel transportasi apakah sudah seimbang atau tidak, jika tidak seimbang maka ditambahkan *dummy*.
- 4. Menyusun model transportasi.
- 5. Menyelesaikan model transportasi dengan pencarian penyelesaiaan solusi layak awal menggunakan *Direct Sum Method* (DSM) dan *Average Opportunity Cost Method* (AOCM).
- 6. Memperoleh solusi layak awal dari DSM dan AOCM.
- 7. Pengujian optimalisasi dengan menggunakan *Modified Distribution* (MODI). 8. Membuat kesimpulan.slamic University of Sultan Syarif Kasim Riau

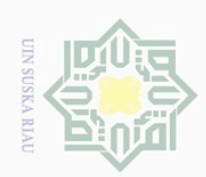

Ņ

lak Cipta Dilindungi Undang-Undang

Dilarang mengutip sebagian atau seluruh karya tulis ini tanpa mencantumkan dan menyebutkan sumber

 $\omega$ Pengutipan hanya untuk kepentingan pendidikan, penelitian, penulisan karya ilmiah, penyusunan laporan, penulisan kritik atau tinjauan suatu masalah

 $\Box$ Pengutipan tidak merugikan kepentingan yang wajar UIN Suska Riau

Dilarang mengumumkan dan memperbanyak sebagian atau seluruh karya tulis ini dalam bentuk apapun tanpa izin UIN Suska Riau

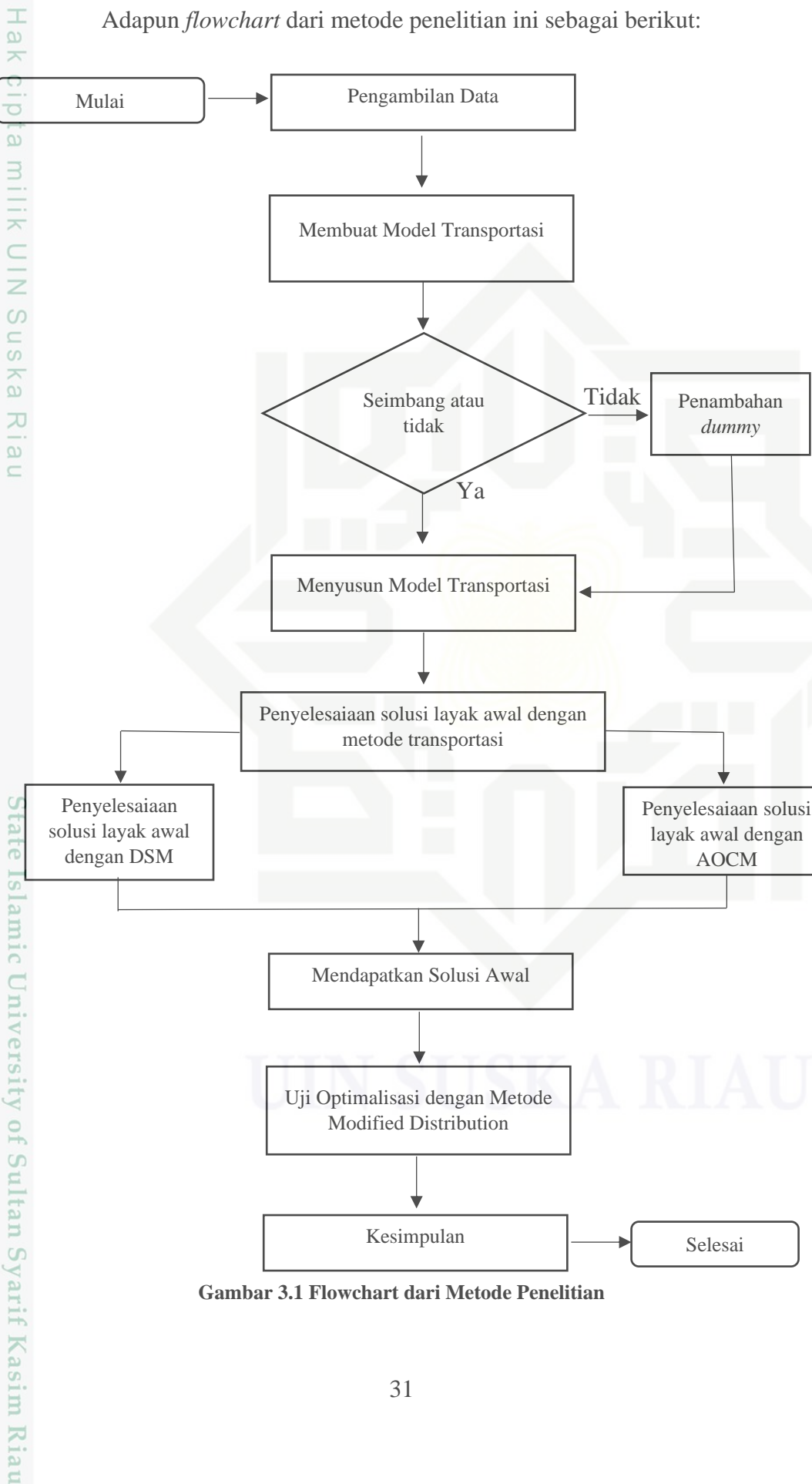

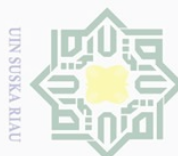

Ņ

 $\omega$ Pengutipan hanya untuk kepentingan pendidikan, penelitian, penulisan karya ilmiah, penyusunan laporan, penulisan kritik atau tinjauan suatu masalah

## $\sigma$ Pengutipan tidak merugikan kepentingan yang wajar UIN Suska Riau

Dilarang mengumumkan dan memperbanyak sebagian atau seluruh karya tulis ini dalam bentuk apapun tanpa izin UIN Suska Riau

Islamic University of Sultan Syarif Kasim Riau

### Hak Cipta Dilindungi Undang-Undang

### <span id="page-47-0"></span> $\frac{1}{2}$  $\overline{\phantom{1}}$  $\frac{1}{10}$

### **BAB V PENUTUP**

### <span id="page-47-1"></span>**5.1 Kesimpulan**

 $\exists$ Berdasarkan pembahasan pada Bab IV, tentang masalah pendistribusian paket pada PT. Kamadjaja Logisticc-Cl Shoppe dengan menggunakan data pada tanggal 12 bulan Desember 2022, diperoleh kesimpulan bahwa pendistribusian menggunakan solusi layak awal *Direct Sum Method* dan *Average Opportunity Cost Method* diperoleh biaya pendistribusian yang sama dengan uji optimal menggunakan MODI. Sehingga dapat dikatakan bahwa pendistribusian menggunakan *Direct Sum Method* dan *Average Opportunity Cost Method* sudah memperoleh hasil yang optimal. Pendistribusian paket pada PT. Kamadjaja Logisticc-Cl Shopee sudah melakukan pendistribusian paket yang baik dengan hasil yang sudah optimal dengan biaya pendistribusian yang minimum sebesar Rp44.272.000.

### <span id="page-47-2"></span>**5.2 Saran**

Berdasarkan kesimpulan yang diperoleh pada penelitian ini, peneliti berharap pada penelitian selanjutnya untuk lebih dalam mempelajari algoritma kedua metode tersebut, yaitu *Direct Sum Method* dan *Average Opportunity Cost Method* dengan studi kasus yang berbeda maupun dalam uji optimalnya.

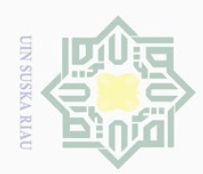

Pengutipan hanya

untuk kepentingan pendidikan,

penelitian, penulisan

 $\odot$ 

<span id="page-48-0"></span> $\frac{1}{2}$ 

 $\overline{\times}$ 

ipta

 $\frac{1}{\lambda}$  $\subset$ 

 $\circ$ 

 $\omega$ 

 $\overline{\sim}$ 

lmic  $\subset$ 

**SIS** 

Kasim Riau

Hak Cipta Dilindungi Undang-Undang

Dilarang

mengutip sebagian atau seluruh

karya

l tulis

ini tanpa

mencantumkan dan menyebutkan sumbel

karya ilmiah, penyusunan laporan, penulisan kritik atau tinjauan suatu masalah

Ņ

### **DAFTAR PUSTAKA**

[1] Arbain dan S. Aisyah, "Perbandingan Metode ASM dan MODI pada Biaya Angkut Transportasi," *Jurnal Sains Benuanta*, vol. 1, no. 1, hal. 7–14, 2022.

- [2] Z. Busrah dan A. Sarmi, "Optimalisasi Biaya Transportasi Pendistribusian Beras Menggunakan Model Transportasi UD Batsur Kab.Pinrang," *Seminar Nasional Teknologi Infrmasi dan Komputer.*, hal. 269–277, 2021.
- [3] R. E. Febriansah dan B. H. Prasojo, *Buku Ajar Riset dan Operasi*, Pertama. Sidoarjo: Umsida Press, 2018.
- [4] A. Zahro, E. R. Wulan, dan A. S. Awalluddin, "Uji Optimalitas Menggunakan Metode Stepping Stone untuk Solusi Layak Awal dengan Metode Direct Sum dan New Heuristic Method," vol. 10, hal. 43–50, 2022.
- [5] R. Kumar R, R. Gupta, dan K. O, "a New Approach To Find the Initial Basic Feasible Solution of a Transportation Problem," *International Journal of Research*, vol. 6, no. 5, hal. 321–325, 2018.
- [6] S. V. Kamble dan B. G. Kore, "A New Method to Obtain an Initial Basic Feasible Solution of Transportation Problem with the Average Opportunity Cost Method," *International Journal of Engineering and Advanced Technology*, vol. 9, no. 2, hal. 206–209, 2019.
- [7] Abdillah, *Program Linear*, Pertama. Makassar: Dua Satu Press, 2013.
- [8] Hermansyah, Helmi, dan E. W. Ramadhani, "Perbandingan Metode Stepping Stone dan Modified Distribution dengan Solusi Awal Metode Least Cost untuk Meminimumkan Biaya Distribusi (Studi Kasus Produsen **State** Mulya Telur Pontianak)," *Buletin Ilmiah Matematika Statistika dan Terapan*, vol. 5, no. 03, hal. 249–256, 2016.
- [9] S. Basriati dan D. Cahyani, "Penyelesaian Model Transportasi Menggunakan Metode ASM, RDI dan MODI (Studi Kasus : PT. Melayu Bumi Lestari)," *Jurnal Sains Matematika dan Statistika*, vol. 3, no. 2, hal. 67–73, 2017.
- [10] T. T. Dimyati dan A. Dimyati, *Operations Research (Model- model Pengambilan Keputusan)*, 16 ed. Bandung: Sinar Baru Algensindo, 2018.
- [11] A. Meflinda dan Mahyarni, *Operations Research*, 1 edition. Pekanbaru: UNRI Press, 2011.  $\overline{10}$
- [12] R. Kurnia, W. A. Shafira, R. Oktaviani, dan M. Fauzi, "Penerapan Metode Modified Distribution (MODI) untuk Optimalisasi Biaya Distribusi Produk Itan Alat Kesehatan," *Jurnal Lebesgue: Jurnal Ilmiah Pendidikan Matematika Matematika dan Statistika*, vol. 2, no. 2, hal. 166–179, Agu 2021.  $\mathcal{S}$
- [13] D. Nurdiansyah, D. Maulana, A. Tresnadi, dan M. Fauzi, "Optimasi Biaya

Dilarang  $\sigma$ Pengutipan tidak merugikan kepentingan yang wajar UIN Suska Riau mengumumkan dan memperbanyak sebagian atau seluruh karya tulis ini dalam bentuk apapun tanpa izin UIN Suska **Riau** 

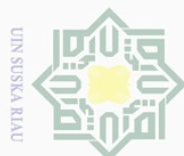

Ņ

Hak Cipta Dilindungi Undang-Undang

 $\odot$ 

 $\frac{1}{2}$ 

 $\overline{\phantom{1}}$  $\overline{a}$ 

z

Suska

Ria  $\subseteq$ 

State Islamic University of Sultan Syarif Kasim Riau

 $\omega$  $\Box$ Pengutipan tidak merugikan kepentingan yang wajar UIN Suska Riau Pengutipan hanya untuk kepentingan pendidikan, penelitian, penulisan karya ilmiah, penyusunan laporan, penulisan kritik atau tinjauan suatu masalah

Dilarang mengumumkan dan memperbanyak sebagian atau seluruh karya tulis ini dalam bentuk apapun tanpa izin UIN Suska Riau

Pengiriman Telur Ayam Menggunakan Pendekatan Model Transportasi NWC dan Software Lingo," *Jurnal Lebesgue: Jurnal Ilmiah Pendidikan Matematika, Matematika dan Statistika*, vol. 2, no. 3, hal. 234–244, 2021.

[14] P. P. G. Soplanit, A. K. T. Dundu, dan J. B. Mangare, "Optimasi Biaya<br>Distribusi Material dengan Kombinasi Metode NWC (North West Corner)<br>dan MODI (Modified Distribution) pada Proyek Pembangunan Jembatan<br>di Sulawesi Distribusi Material dengan Kombinasi Metode NWC (North West Corner) dan MODI ( Modified Distribution) pada Proyek Pembangunan Jembatan di Sulawesi Utara," *Jurnal Sipil Statik*, vol. 7, no. 12, hal. 1633–1640, 2019.

[15] A. T. Ferdinandus, C. Buyang, dan M. Kempa, "Optimasi Biaya Distribusi Alat Berat Konstruksi dengan Metode VAM dan Stepping Stone pada Proyek Daerah Kepulauan di Provinsi Maluku," *Jurnal Simetrik*, vol. 12, no. 1, hal. 512–519, 2022.

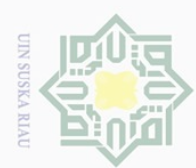

Dilarang mengutip sebagian atau seluruh karya tulis

### <span id="page-50-0"></span>Hak Cipta Dilindungi Undang-Undang  $\frac{1}{2}$  $\overline{\mathbf{r}}$  $\circ$

### **DAFTAR RIWAYAT HIDUP**

Penulis lahir di Pulau Birandang pada tanggal 28 November 2000 merupakan anak kedua dari 5 bersaudara pasangan Bapak Alm. Sadarullah dan Ibu Lina Darna yang beralamat di Desa Pulau Birandang, Kecamatan Kampa, Kabupaten Kampar. Penulis menyelesaikan pendidikan formal Sekolah Dasar di SDN 007 Pulau Birandang pada tahun 2007-2013.

Kemudian melanjutkan pendidikan Sekolah Menengah Pertama di SMPN 1 Kampar Timur pada tahun 2013-2016. Kemudian melanjutkan pendidikan Sekolah Menengah Atas di SMK YPLP PGRI Bangkinang pada tahun 2016-2019. Kemudian penulis melanjutkan Pendidikan ke Perguruan Tinggi di Universitas Islam Negeri Sultan Syarif Kasim Riau, Fakultas Sains dan Teknologi, Jurususan Matematika pada tahun 2019.

Tahun 2021 penulis melaksanakan Kerja Praktek di Dinas Pangan, Tanaman Pangan, dan Hortikultura Provinsi Riau dengan judul **"Prediksi Jumlah Produksi Padi di Provinsi Riau Menggunakan** *Fuzzy Time Series Cheng***"**  yang dibimbing oleh Bapak Wartono, M.Sc. Kemudian pada tahun 2022 penulis mengikuti Kuliah Kerja Nyata di Desa Utama Karya, Kecamatan Kampar Kiri Tengah, Kabupaten Kampar. Tanggal Januari 2023 penulis menyelesaikan Tugas Akhir dengan judul **"Optimasi Biaya Distribusi Menggunakan** *Direct Sum Method* **dan** *Average Opportunity Cost Method* **(Studi Kasus: PT. Kamadjaja Logisticc-Cl Shopee)"** dengan dosen pembimbing Ibu Sri Basriati, M.Sc. Segala kritik dan saran dapat disampaikan melalui alamat email [adelanovita15@gmail.com.](mailto:adelanovita15@gmail.com) Terima kasih.

Pengutipan hanya untuk kepentingan pendidikan, penelitian, penulisan karya ilmiah, penyusunan laporan, penulisan kritik atau tinjauan suatu masalah

ini tanpa mencantumkan dan menyebutkan sumber

ā

of Sultan Syarif Kasim Riau